### **Nikolausfeier**

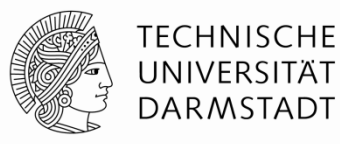

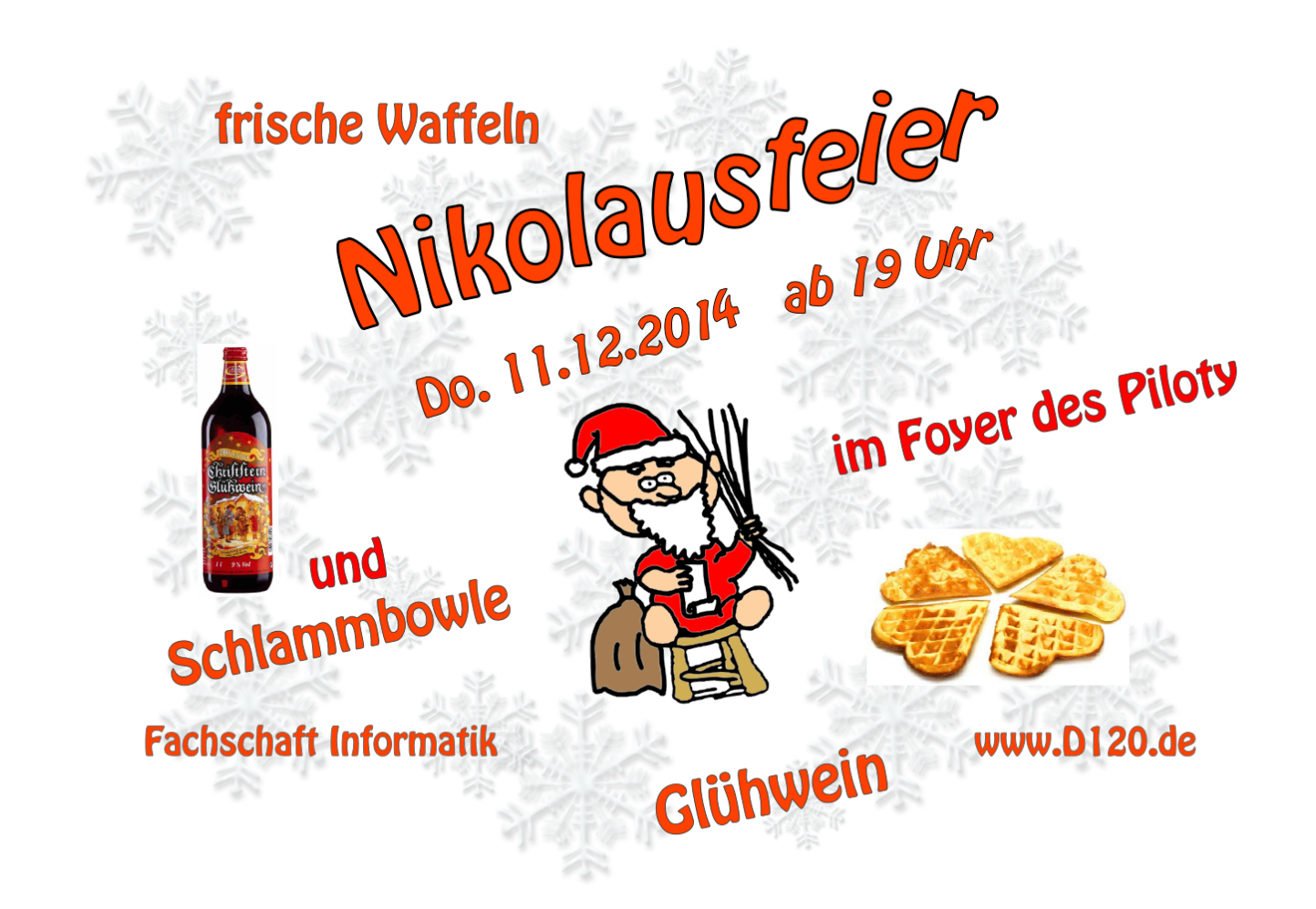

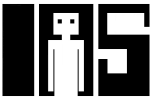

# **Zähler**

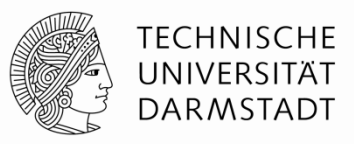

- Einfachster Fall: Inkrementieren zu jeder positiven Taktflanke
- Zählen durch einen Zyklus von Werten, Beispiel für 3b Breite § 000, 001, 010, 011, 100, 101, 110, 111, 000, 001…
- § Beispielanwendungen
	- § Digitaluhren
	- § Programmzähler: Zeigt auf nächste auszuführende Instruktion

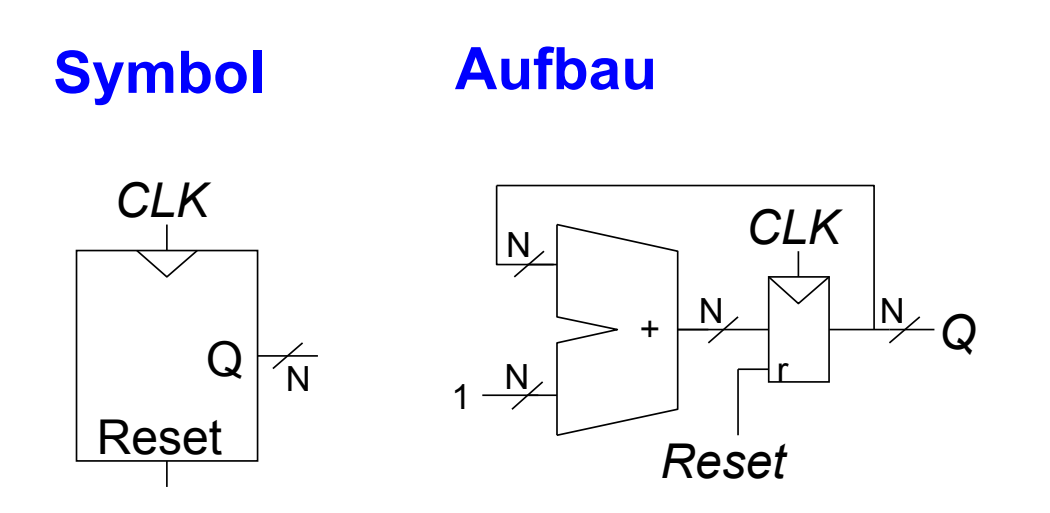

#### **Schieberegister**

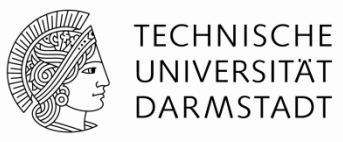

- § Auch: FIFO (*first-in first-out*)
- § Schiebe einen neuen Wert jeden Takt ein
- Schiebe einen alten Wert jeden Takt aus
- § Kann auch agieren als Seriell-nach-Parallel-Konverter
	- Konvertiert serielle Eingabe (S<sub>in</sub>) in parallele Ausgabe (Q<sub>0:*N*-1</sub>)</sub>
	- Symbol: Aufbau:

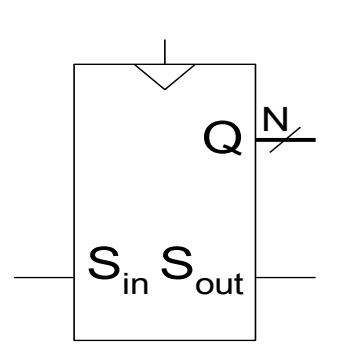

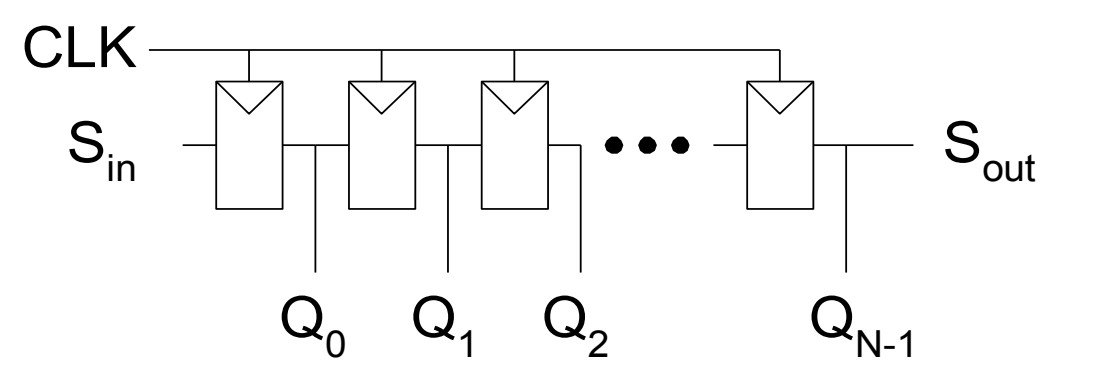

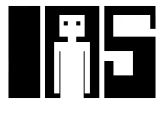

#### **Schieberegister mit parallelem Laden**

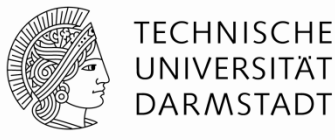

- Bei *Load* = 1: Agiert als normales *N*-bit Register
- Bei *Load* = 0: Agiert als Schieberegister
- § Verwendbar als
	- Seriell-nach-Parallelkonverter (S<sub>in</sub> nach Q<sub>0:N-1</sub>)
	- Parallel-nach-Seriellkonverter ( $D_{0:N-1}$  nach S<sub>out</sub>)

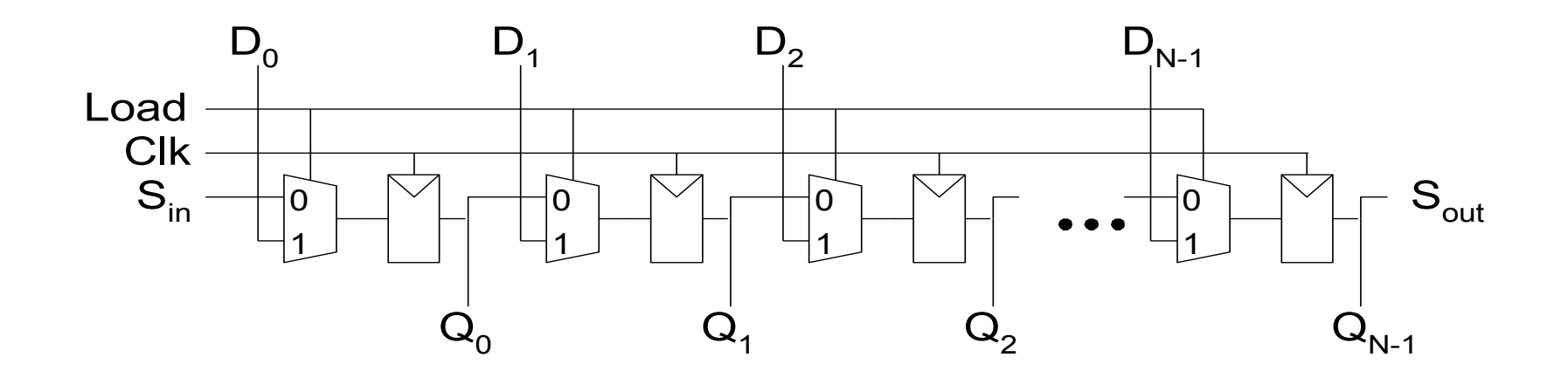

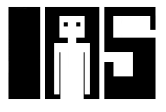

#### **Speicherfelder**

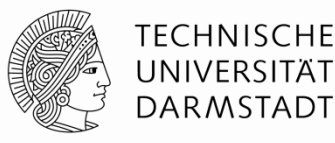

- § Können effizient größere Datenmengen speichern
- § Drei weitverbreitete Typen:
	- § Dynamischer Speicher mit wahlfreiem Zugriff
		- § (*Dynamic random access memory,* DRAM)
	- Statischer Speicher mit wahlfreiem Zugriff
		- § (*Static random access memory,* SRAM)
	- § Nur-Lesespeicher (*Read only memory*, ROM)
- An jede *N*-bit Adresse kann ein *M*-bit breites Datum geschrieben werden

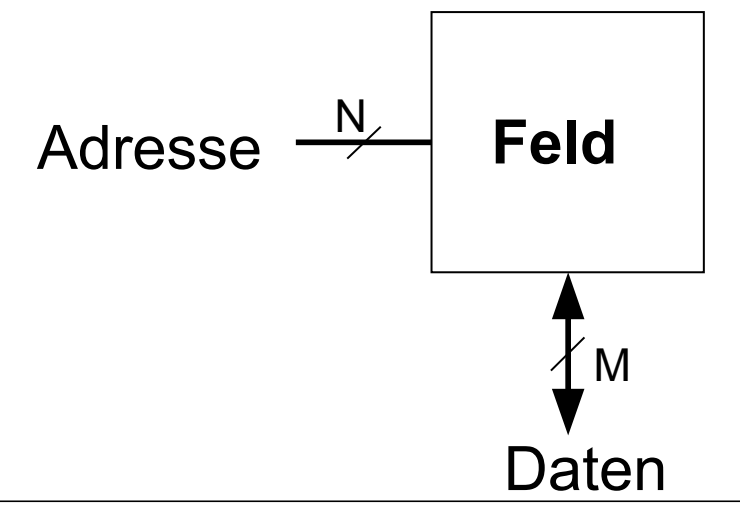

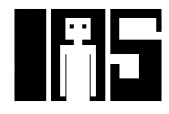

#### **Speicherfelder**

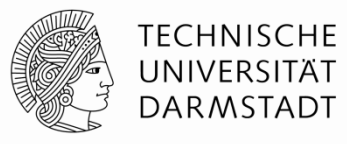

- § Zweidimensionales Feld von Bit-Zellen
- § Jede Bit-Zelle speichert ein Bit
- § Feld mit *N* Adressbits und *M* Datenbits:
	- § 2*<sup>N</sup>* Zeilen und *M* Spalten
	- § **Tiefe:** Anzahl von Zeilen (Anzahl von Worten)
	- **Breite:** Anzahl von Spalten (Bitbreite eines Wortes)
	- § **Feldgröße:** Tiefe × Breite = 2*<sup>N</sup>* × *M*

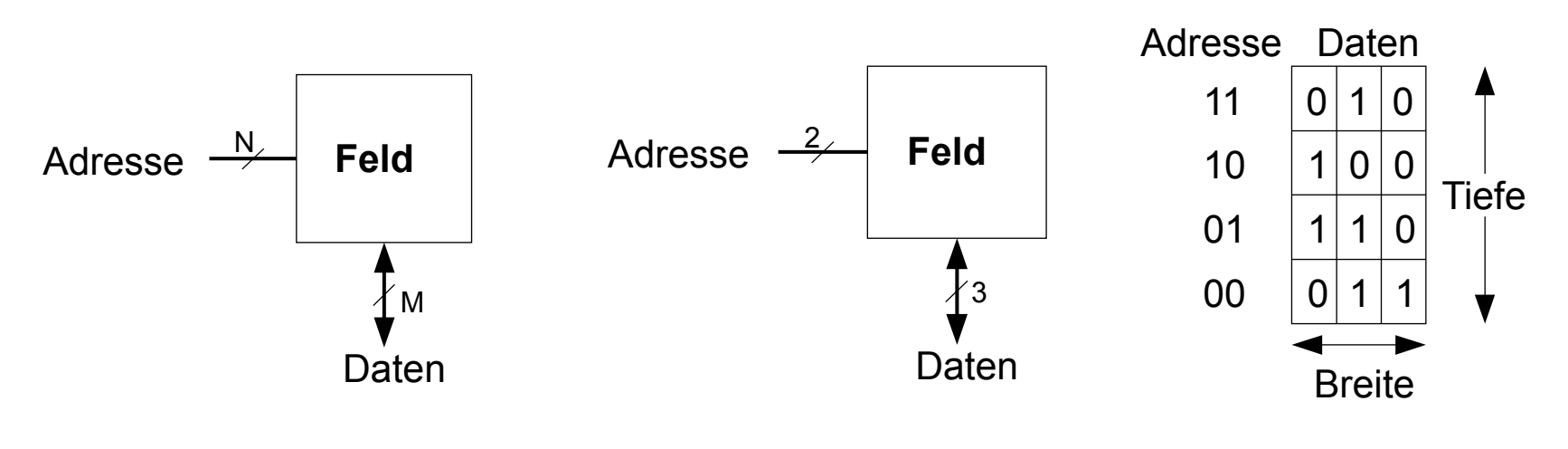

#### **Beispiel: Speicherfeld**

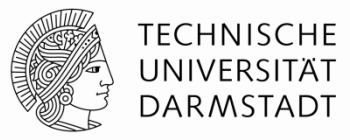

- $2^2 \times 3$ -Bit Feld
- § Anzahl Worte: 4
- § Wortbreite: 3-Bit
- § Beispiel: 3-Bit gespeichert an Adresse 2'b10 ist 3'b100

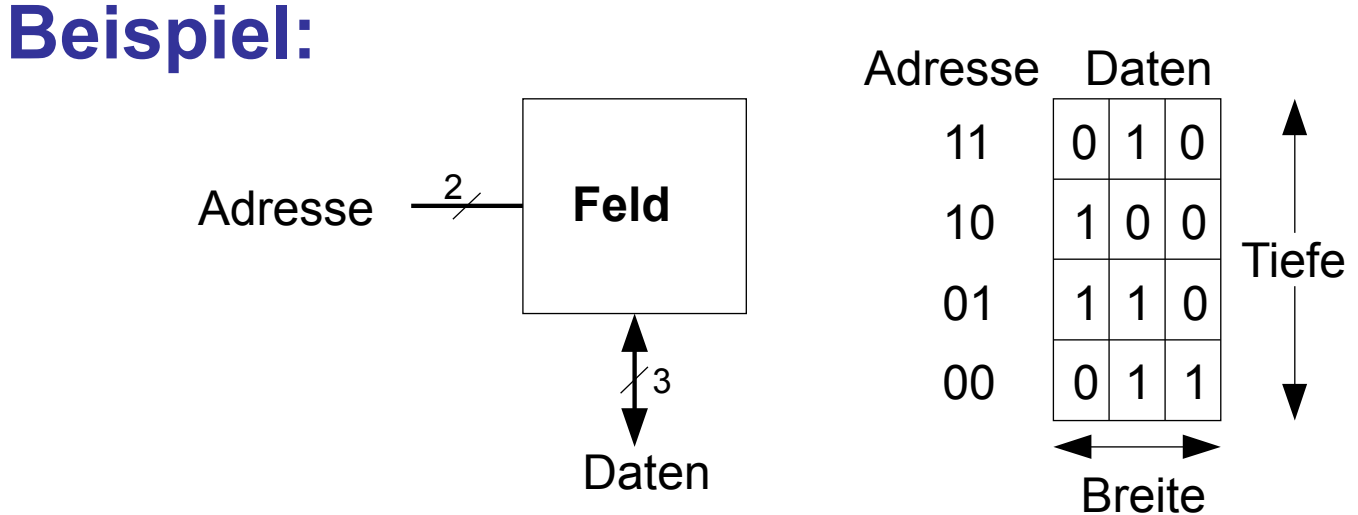

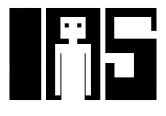

#### **Speicherfelder**

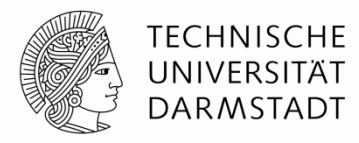

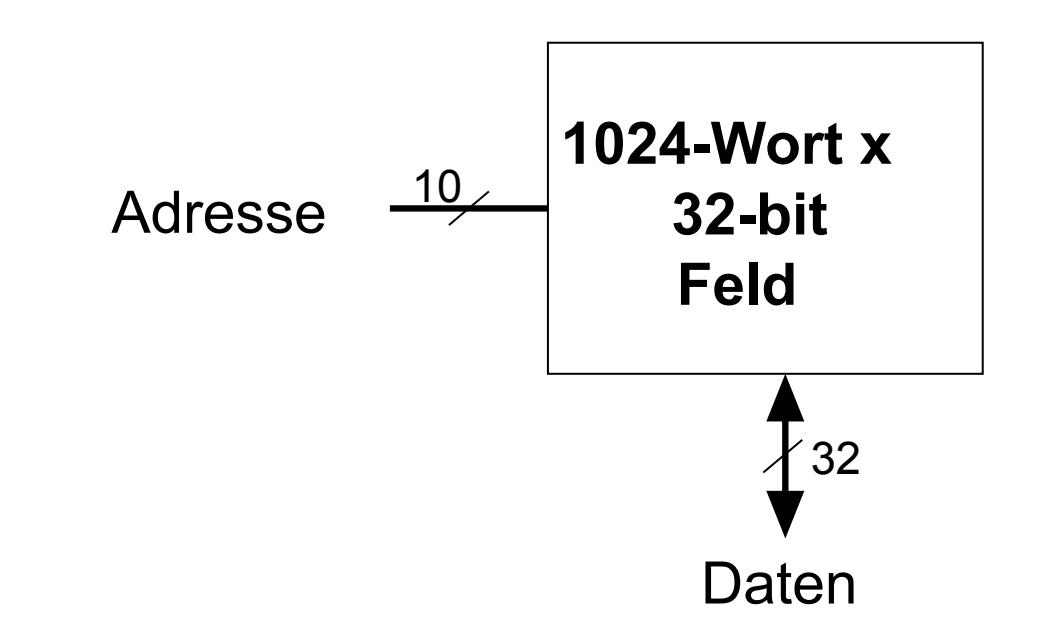

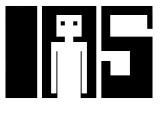

# **Bit-Zellen für Speicherfelder**

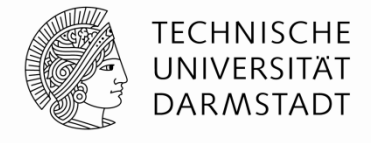

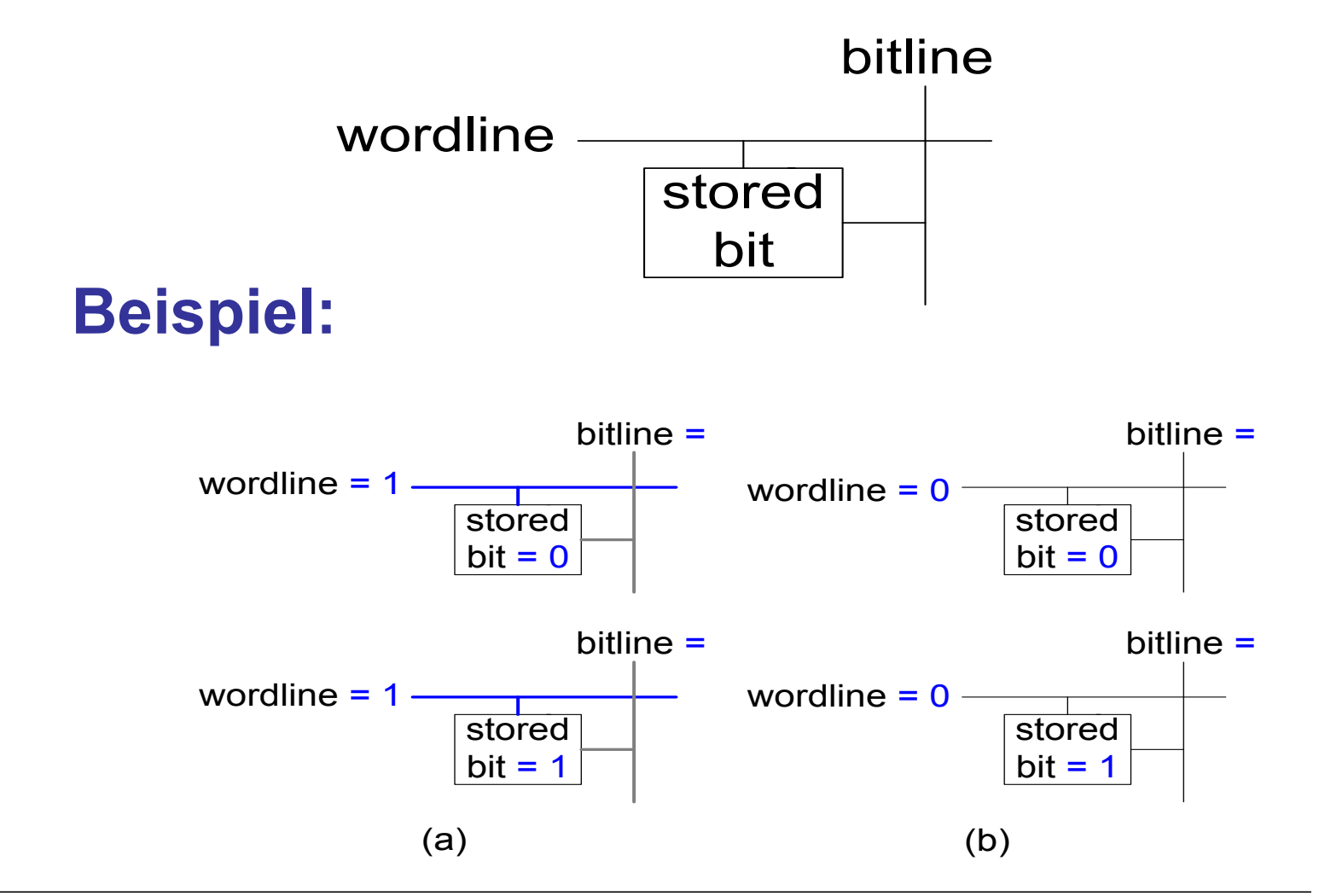

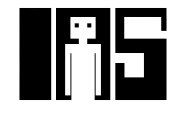

**Aufbau von Speicherfeldern aus Bit-Zellen** 

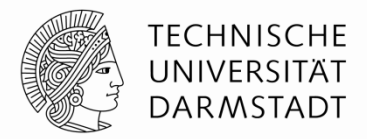

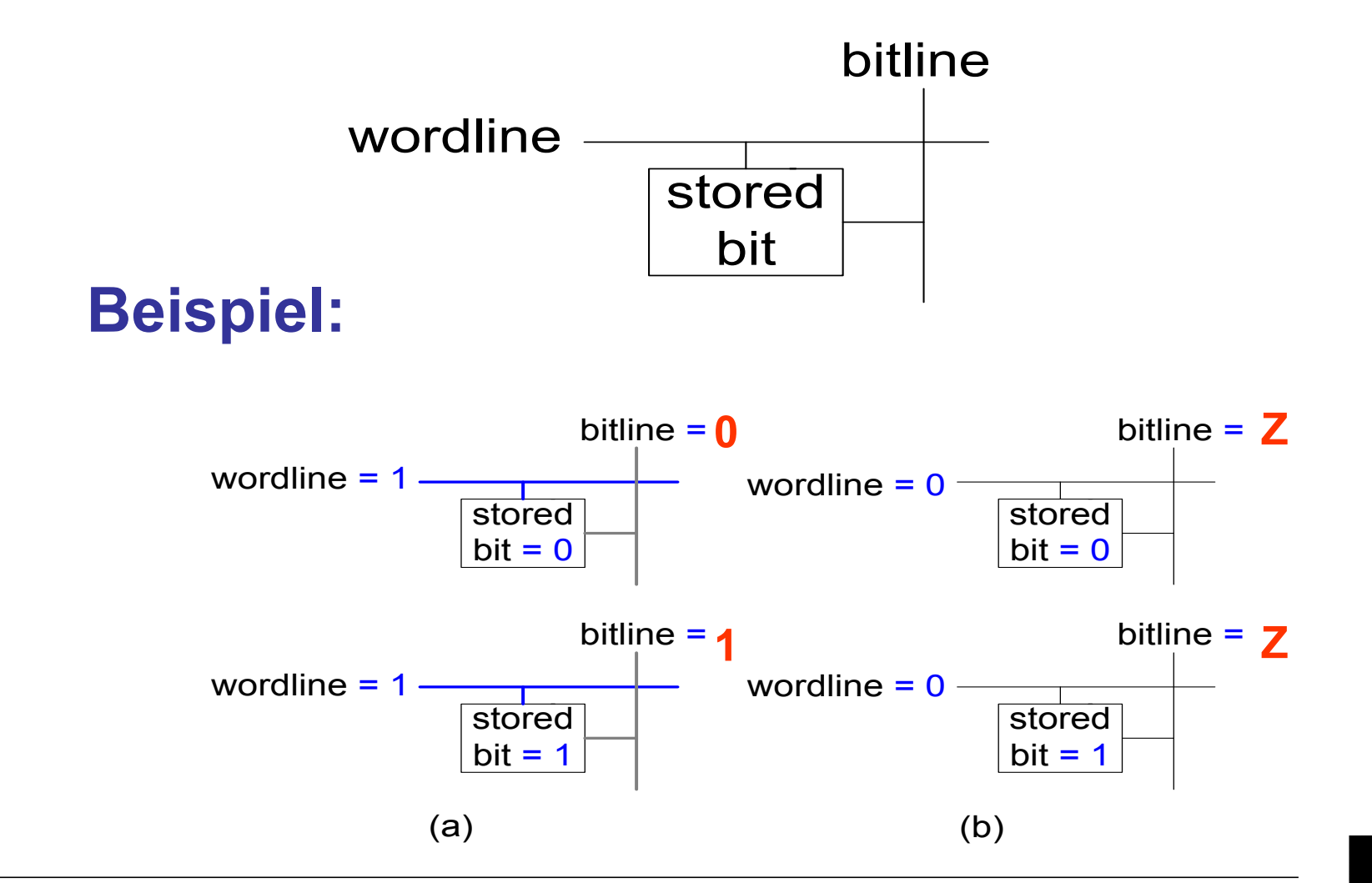

#### **Aufbau von Speicherfeldern**

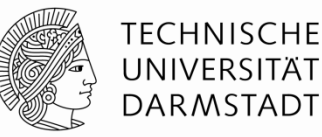

#### § **Wordline:**

- § Vergleichbar mit Enable-Signal
- Erlaubt Zugriff auf eine Zeile des Speichers zum Lesen oder Schreiben
- **Entspricht genau einer eindeutigen Adresse**
- Maximal eine Wordline ist zu jedem Zeitpunkt HIGH

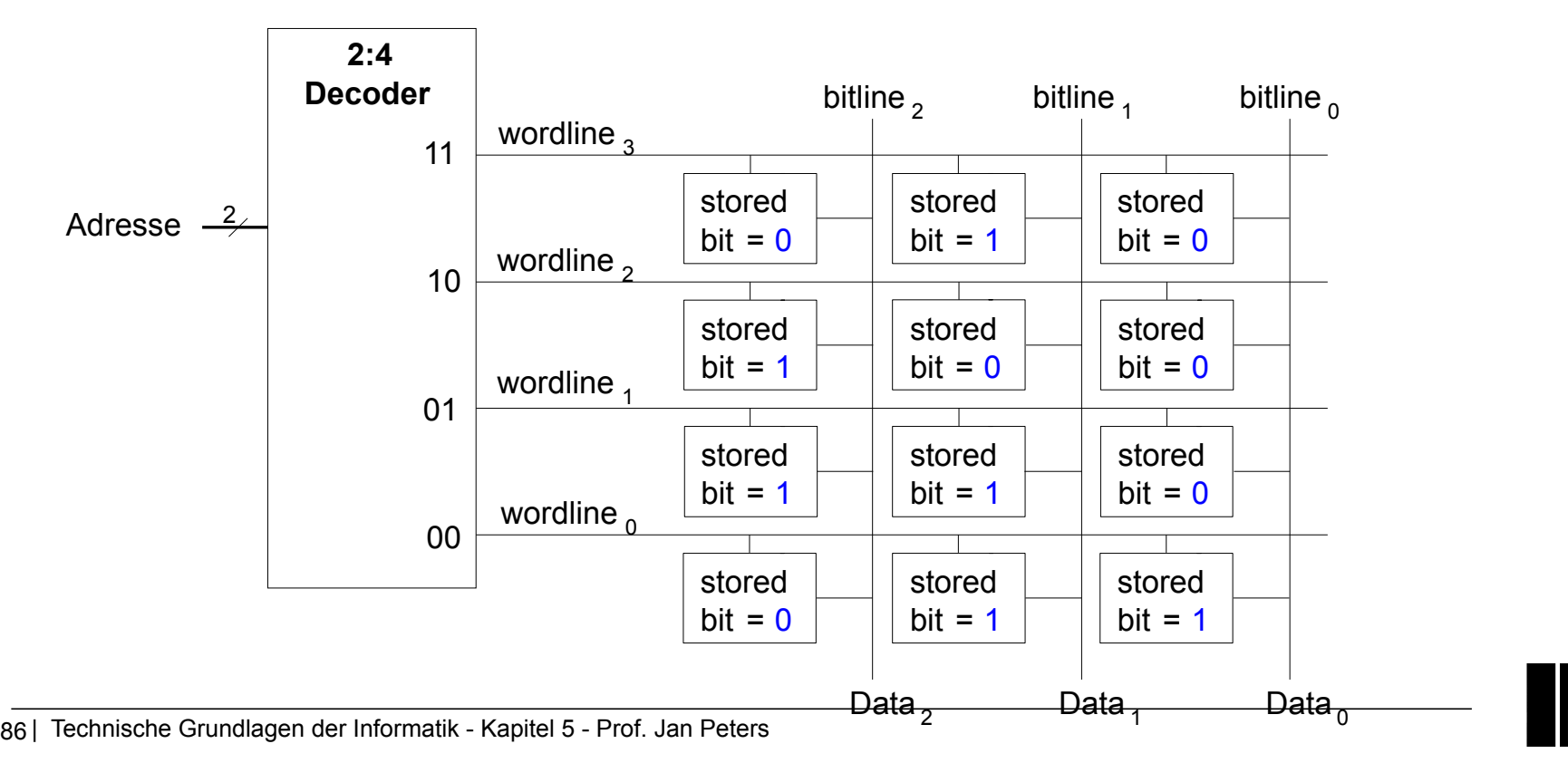

#### **Arten von Speicher: Historische Sicht**

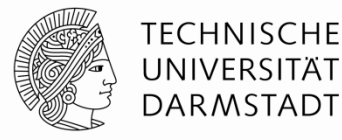

- § Speicher mit wahlfreiem Zugriff (RAM)
- § Nur-Lese Speicher (ROM)

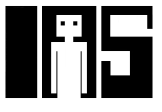

# **RAM: Random-Access Memory**

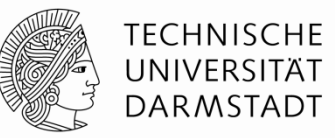

- § **Flüchtig:** Speicherinhalte gehen bei Verlust der Betriebsspannung verloren
- Kann i.d.R. gleich schnell gelesen und geschrieben werden
- Zugriff auf beliebige Adressen mit ähnlicher Verzögerung möglich
- § Hauptspeicher moderner Computer ist dynamisches RAM (DRAM)
	- § Aktuell & genauer: DDR3-SDRAM
	- § *Double Data Rate 3 Synchronous Dynamic Random Access Memory*
- Name "RAM" hat Bedeutung:
	- Auf eine beliebige ("Random") Speicherzelle kann direkt zugegriffen werden.
	- Steht im Gegensatz zu "Sequential Access Memory" von (früheren) Bandspeichern und Trommelspeichern …

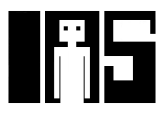

# **ROM: Read-Only Memory**

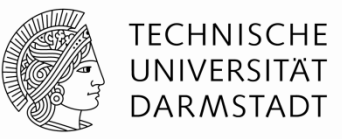

- § **Nicht-flüchtig:** Erhält Speicherinhalt auch ohne Betriebsspannung
- § Schnell lesbar
- Schreibbar nur sehr langsam (wenn überhaupt)
- Flash-Speicher ist in diesem Sinne ein ROM
	- § Kameras
	- Handys
	- § MP3-Player
- Auch hier Nomenklatur "ROM" historisch
	- § Auch aus ROMs kann von beliebigen Adressen gelesen werden
	- Es gibt auch schreibbare Arten von ROMs
		- § PROMs, EPROMs, EEPROMs, Flash

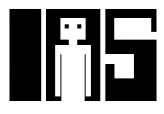

#### **Arten von RAM**

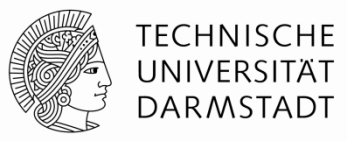

- **Example Zwei wesentliche Typen:** 
	- § Dynamisches RAM (DRAM)
	- § Statisches RAM (SRAM)
- § Verwenden unterschiedliche Speichertechniken in den Bit-Zellen:
	- § DRAM: Kondensator
	- § SRAM: Kreuzgekoppelte Inverter

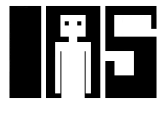

#### **Robert Dennard, 1932 -**

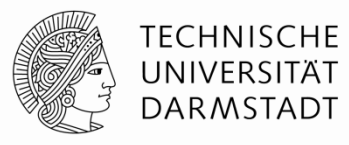

- § Erfand 1966 bei IBM das DRAM
- § Anfangs große Skepsis, ob Technik praktikabel
- § Seit Mitte der 1970er Jahre ist DRAM die am weitesten verbreitete Speichertechnik in Computern

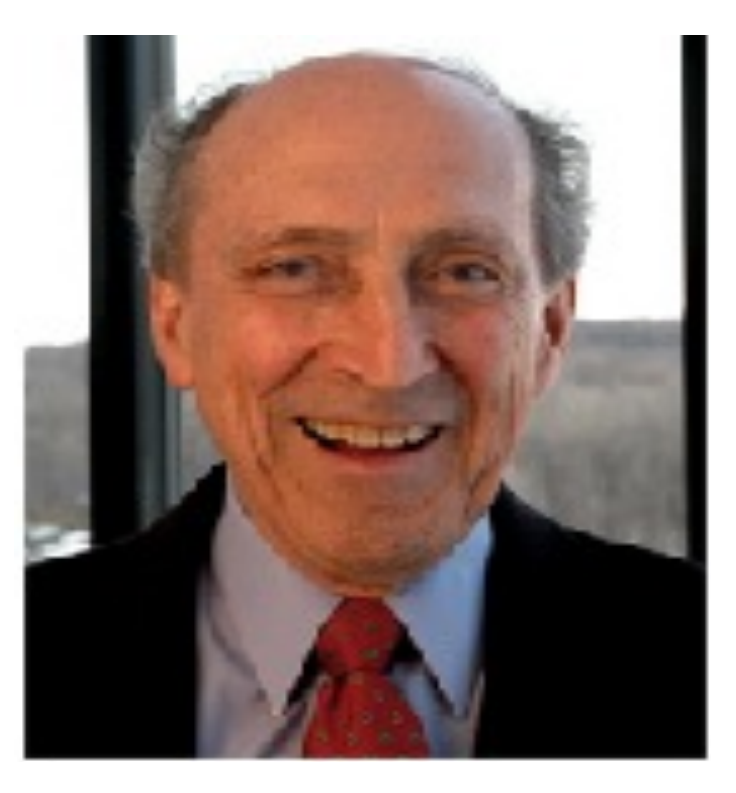

# **DRAM Bit-Zelle**

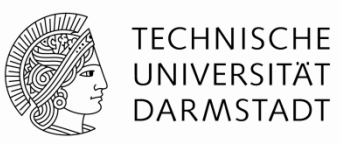

- Datenbit wird als Ladezustand eines Kondensators gespeichert
- § Dynamisch: Der Speicherwert muss periodisch neu geschrieben werden
	- § Auffrischung alle paar Millisekunden erforderlich (üblich: 64ms)
	- § Kondensator verliert Ladung durch Leckströme
	- § … und beim Auslesen

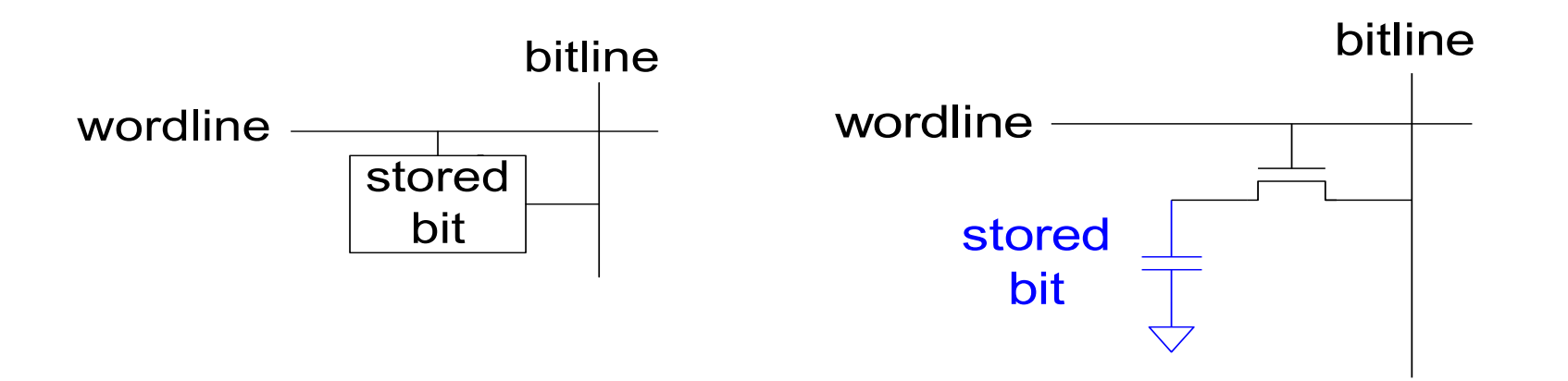

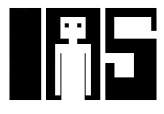

#### **DRAM Bit-Zelle**

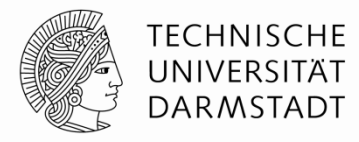

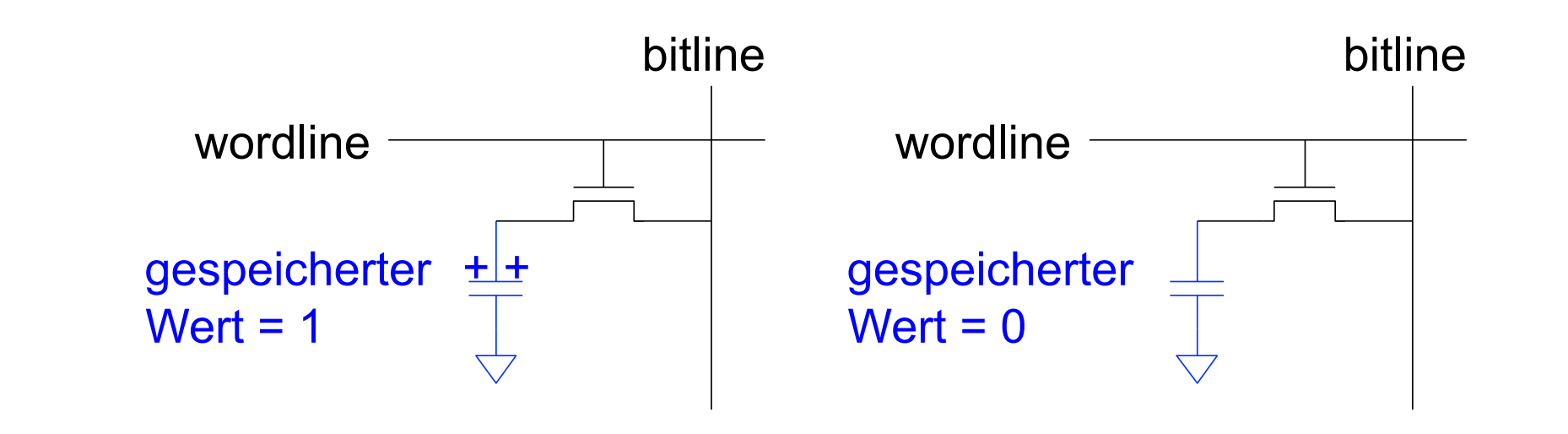

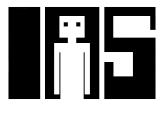

# **SRAM Bit-Zelle**

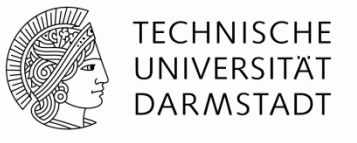

- Datenbit wird als Zustand von rückgekoppelten Invertern gespeichert
- § Statisch: Keine Auffrischung erforderlich
	- § Inverter treiben Werte auf gültige Logikpegel

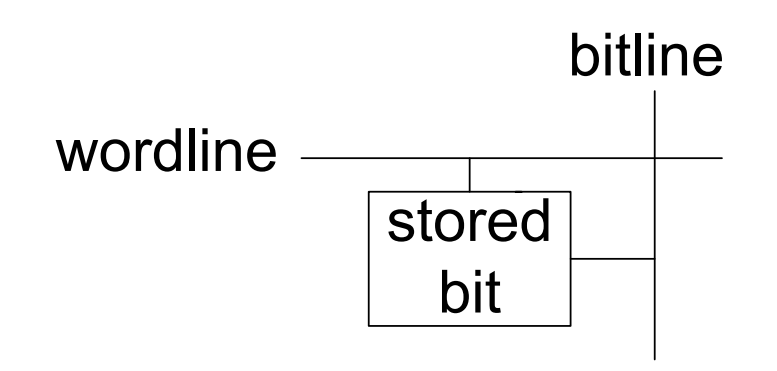

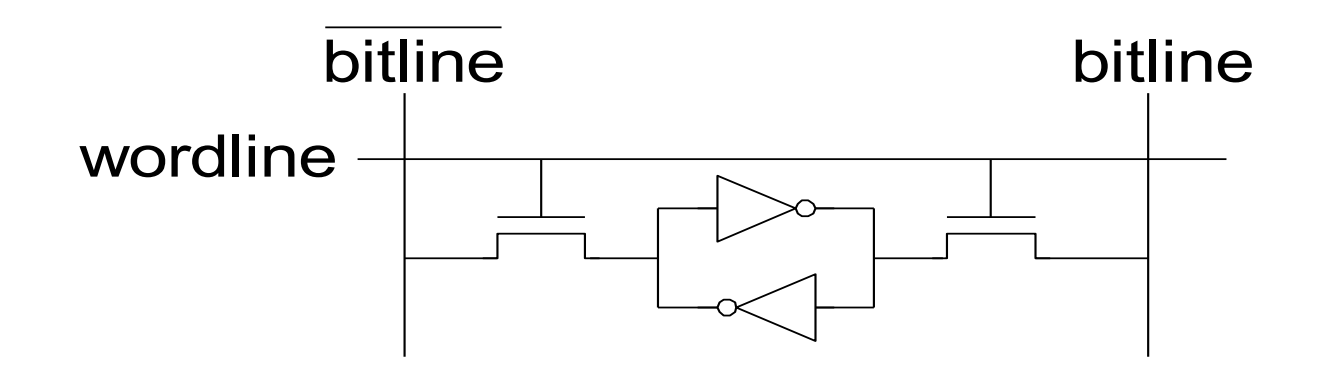

#### **Speicherfelder**

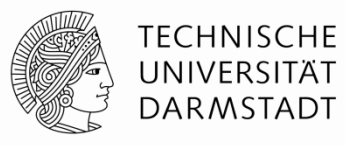

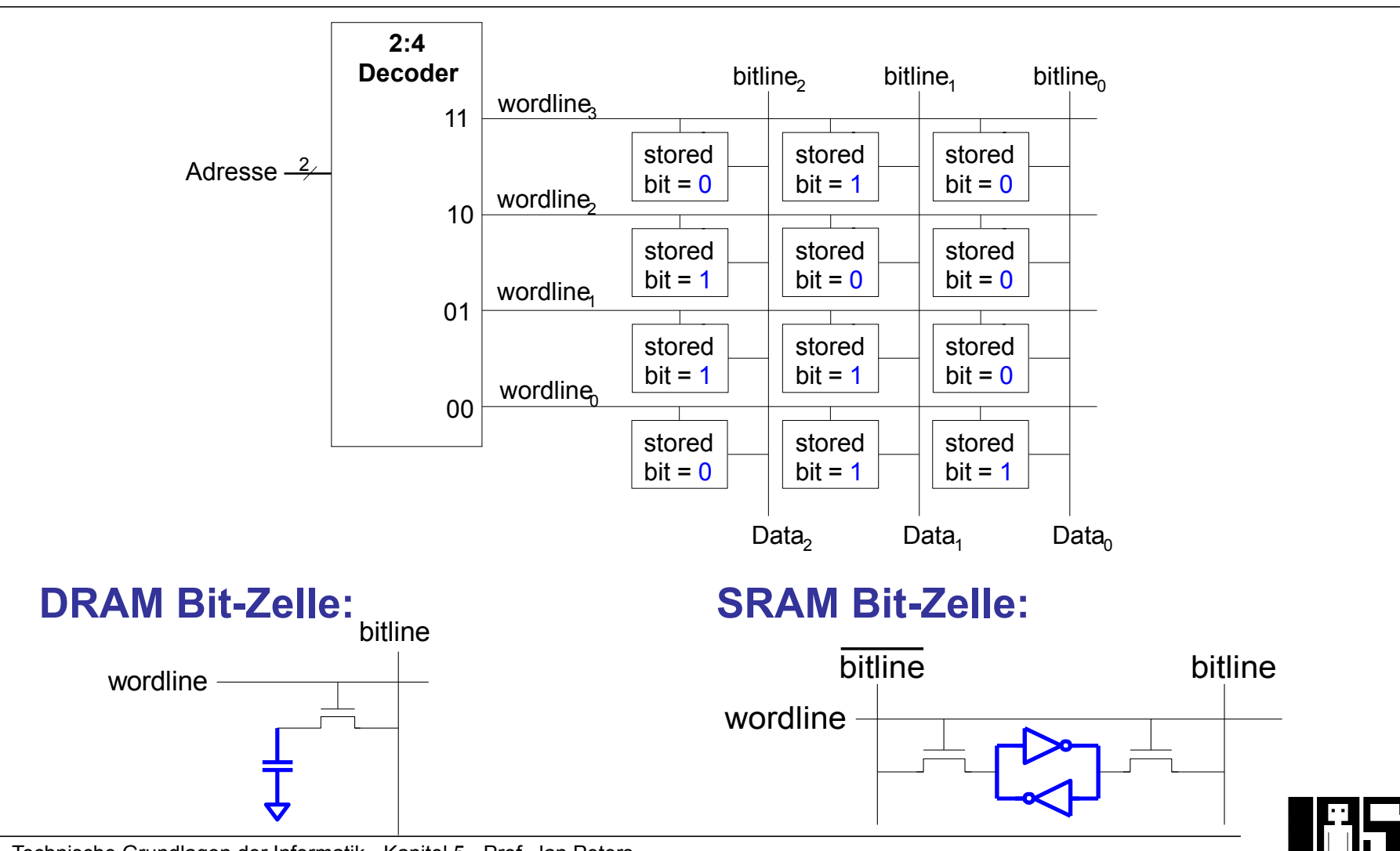

95 | Technische Grundlagen der Informatik - Kapitel 5 - Prof. Jan Peters

#### **ROMs: Aufbau der Bit-Zellen**

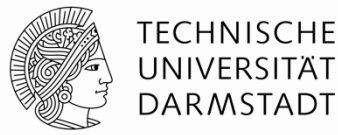

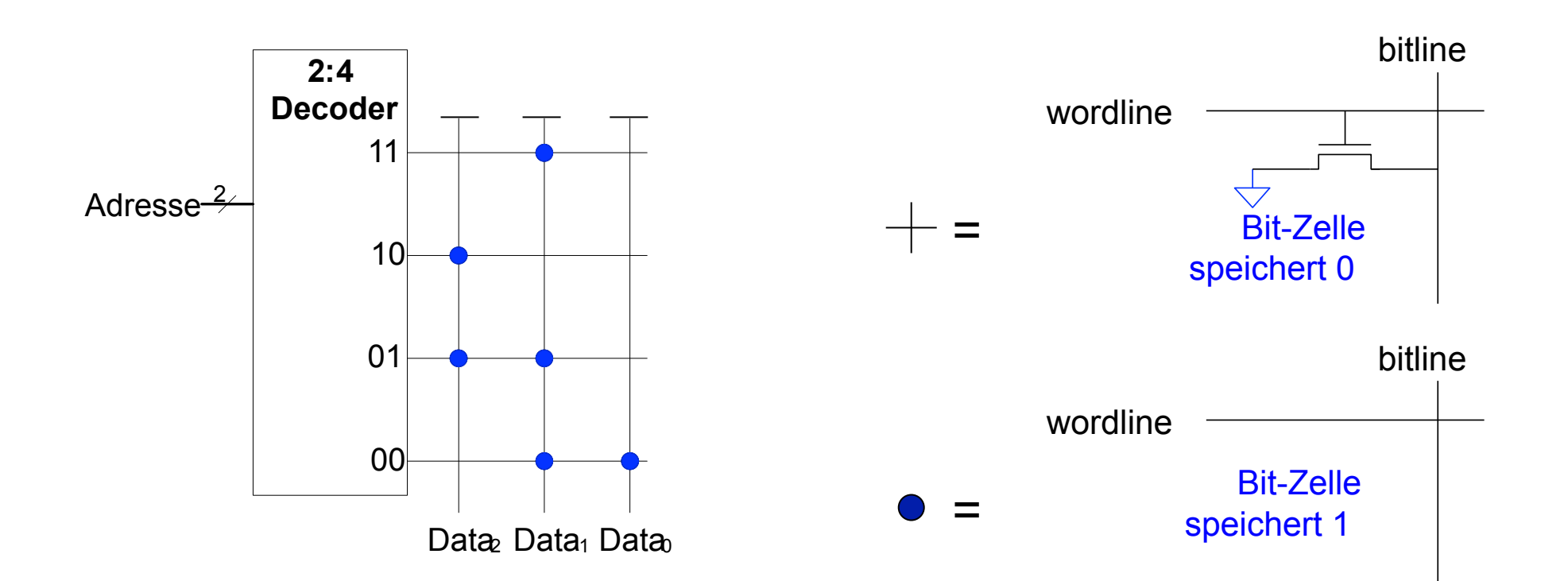

#### Bitlines sind schwach auf HIGH getrieben

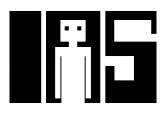

#### **Fujio Masuoka, 1944-**

**TECHNISCHE** UNIVERSITÄT **DARMSTADT** 

- **Entwickelte Speicher und schnelle Schaltungen** bei Toshiba von 1971-1994
- Erfand Flash-Speicher als eigenes ungenehmigtes Projekt in den späten 1970ern
	- § An Wochenenden und abends
- § Löschvorgang erinnerte ihn an Kamerablitz
	- § Deshalb Flash-Speicher
- § Toshiba kommerzialisierte Technik nur zögerlich
- § Erste kommerzielle Chips von Intel in 1988
- § Flash-Produkte haben großen Erfolg
	- § Derzeit USD 25 Milliarden Umsatz / Jahr

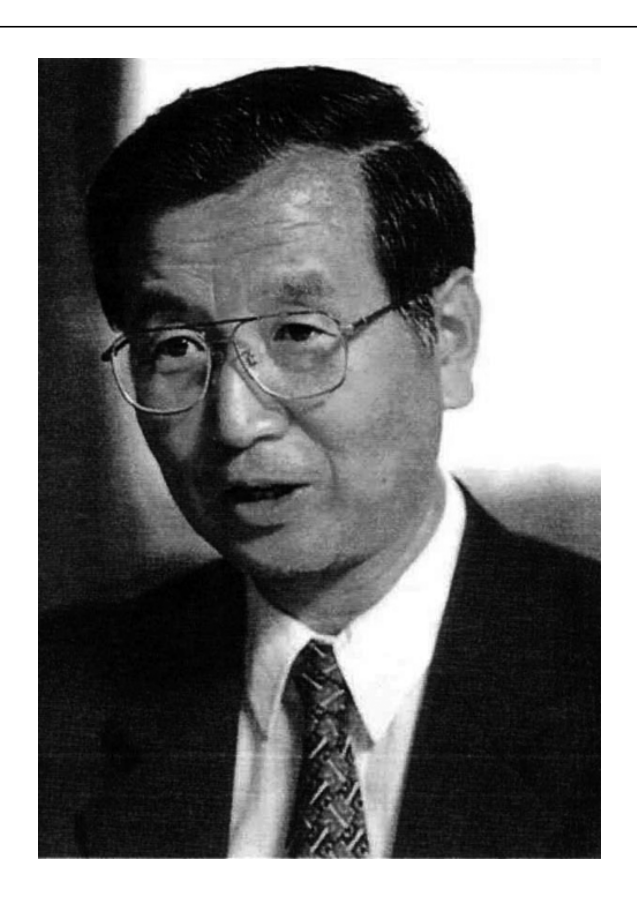

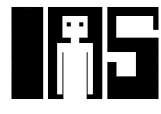

#### **Flash-Speicher: Bit-Zelle**

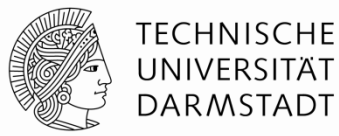

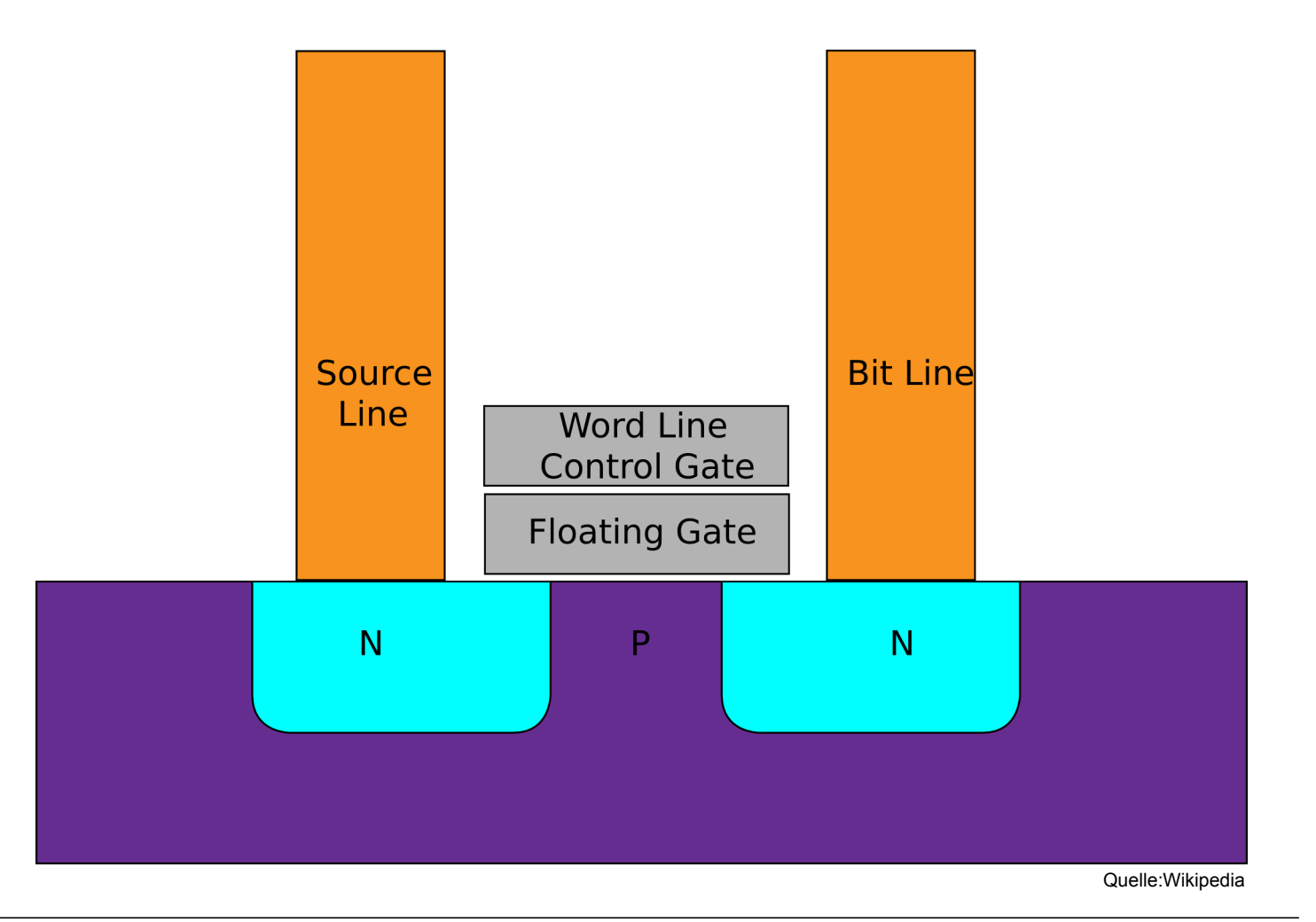

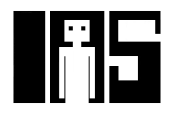

#### **ROMs als Datenspeicher**

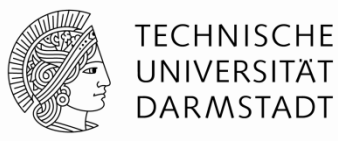

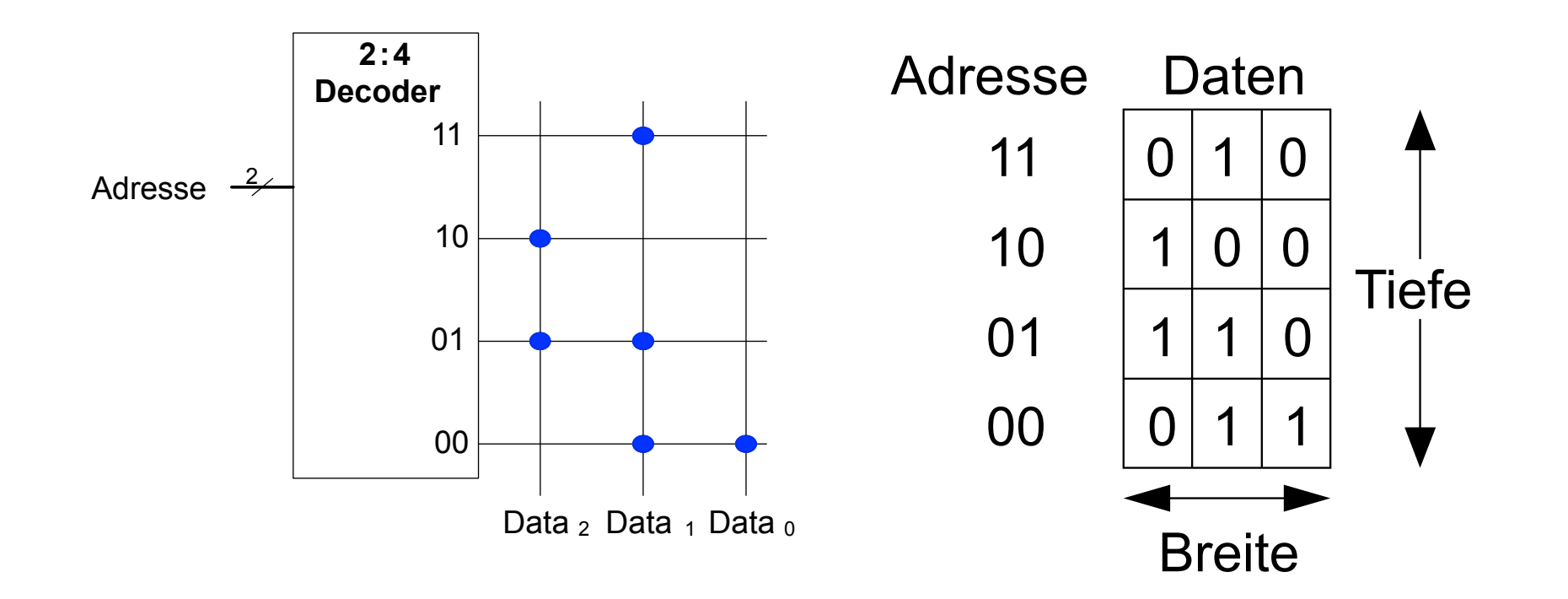

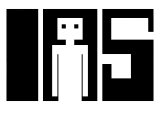

# **ROMs als Wertetabellen für boolesche Logik**

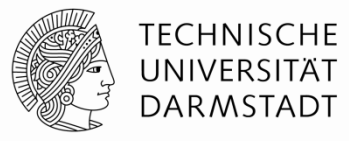

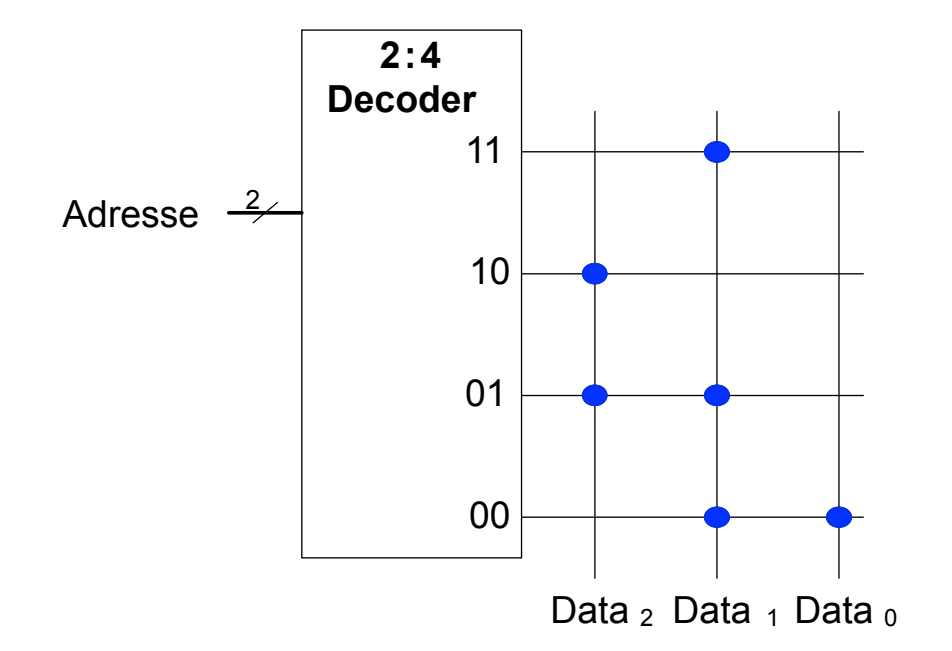

$$
Data_2 = A_1 \land A_0
$$
  

$$
Data_1 = \overline{A_1} + A_0
$$
  

$$
Data_0 = \overline{A_1} \overline{A_0}
$$

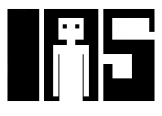

#### **Beispiel: Logik aus ROMs**

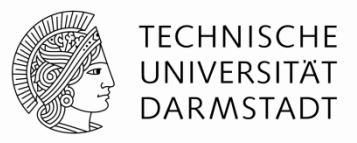

- Implementierung der folgenden logischen Funktionen durch 2<sup>2</sup> × 3-bit ROM:
	- $\bullet$  *X* = *AB*

 $\blacksquare$   $Z = \overline{AB}$ 

 $\bullet$   $Y = A + B$ 

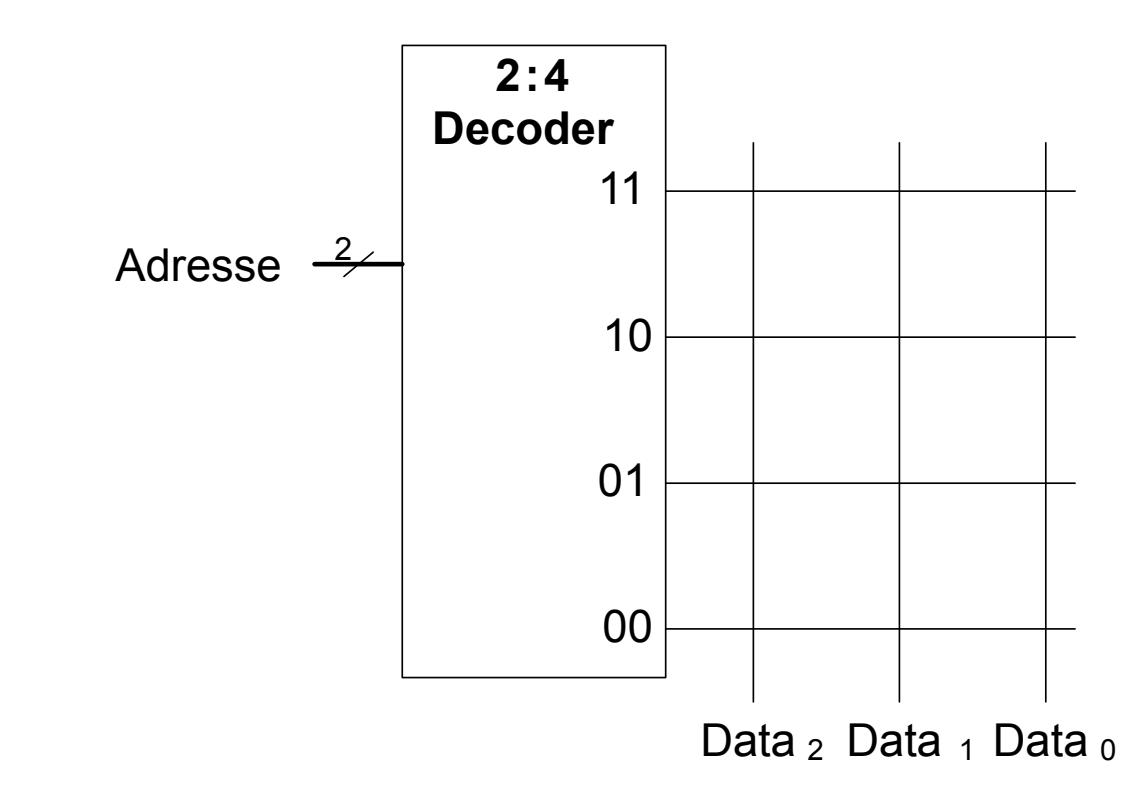

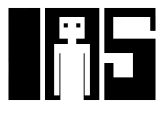

#### **Beispiel: Logik aus ROMs**

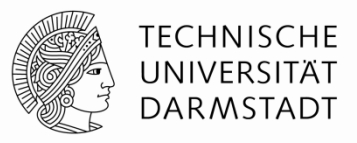

- Implementierung der folgenden logischen Funktionen durch 2<sup>2</sup> × 3-bit ROM:
	- $\bullet$  *X* = *AB*
	- $\bullet$   $Y = A + B$
	- $\blacksquare$   $Z = \overline{AB}$

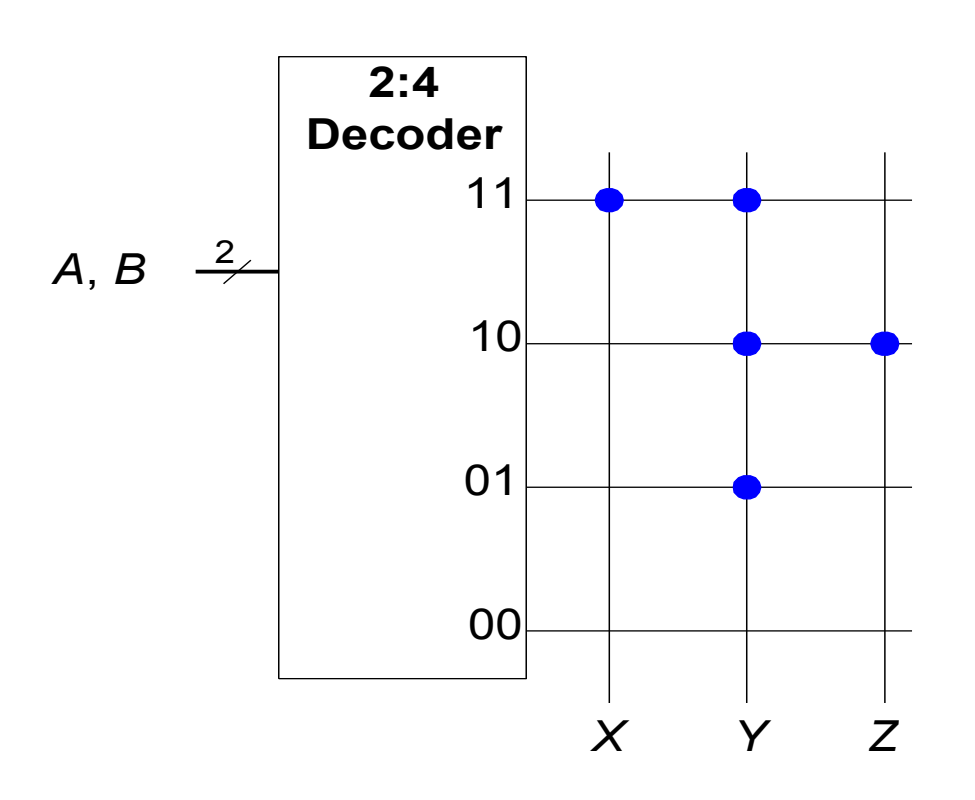

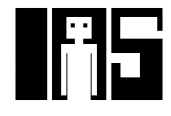

#### **Logik aus beliebigem Speicherfeld**

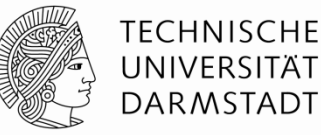

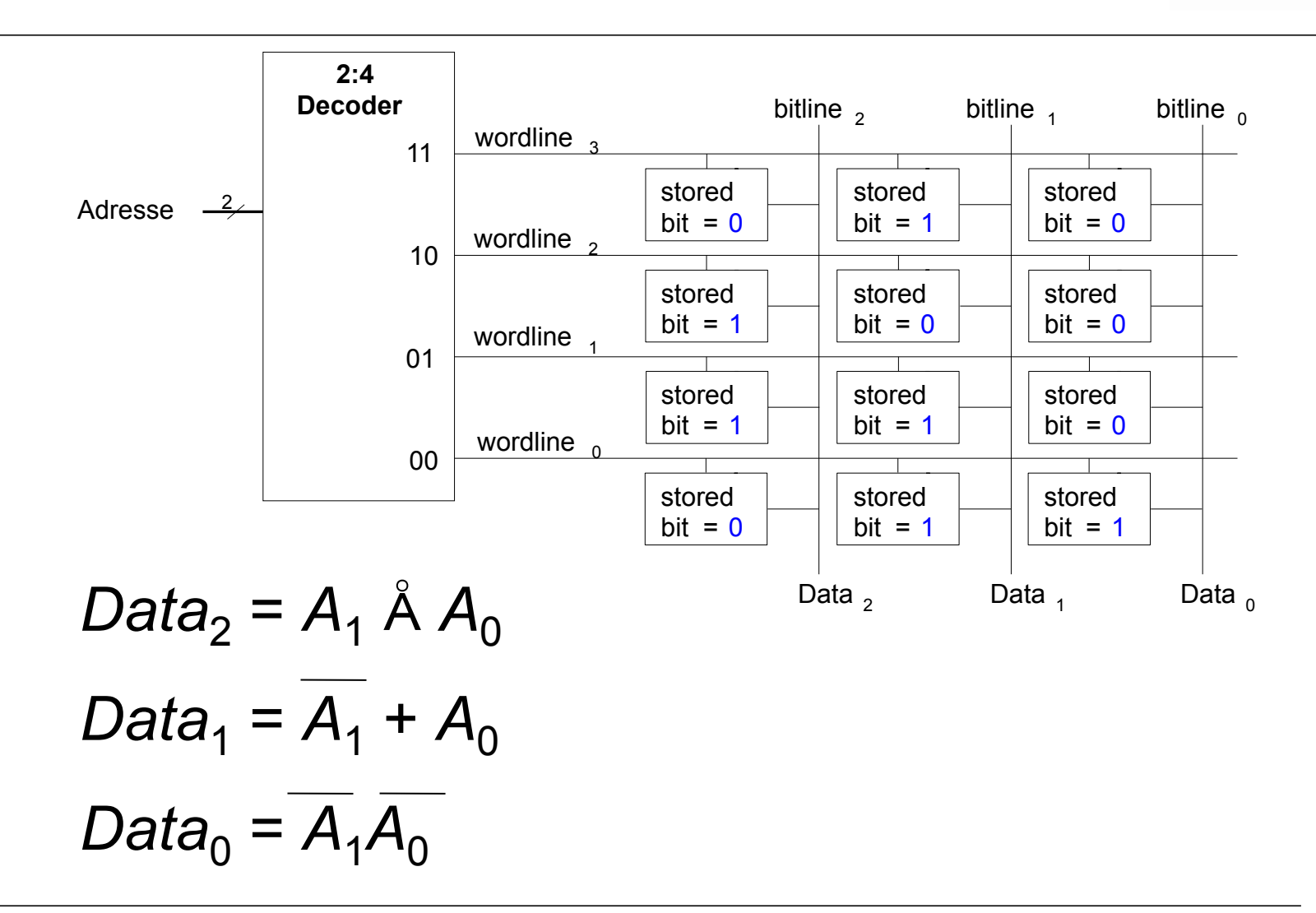

#### **Logik aus beliebigem Speicherfeld**

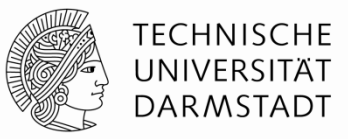

- Implementierung der folgenden logischen Funktionen durch 2<sup>2</sup> × 3-bit RAM:
	- $\bullet$  *X* = *AB*
	- $\bullet$  *Y* = *A* + *B*
	- $\blacksquare$   $Z = \overline{AB}$

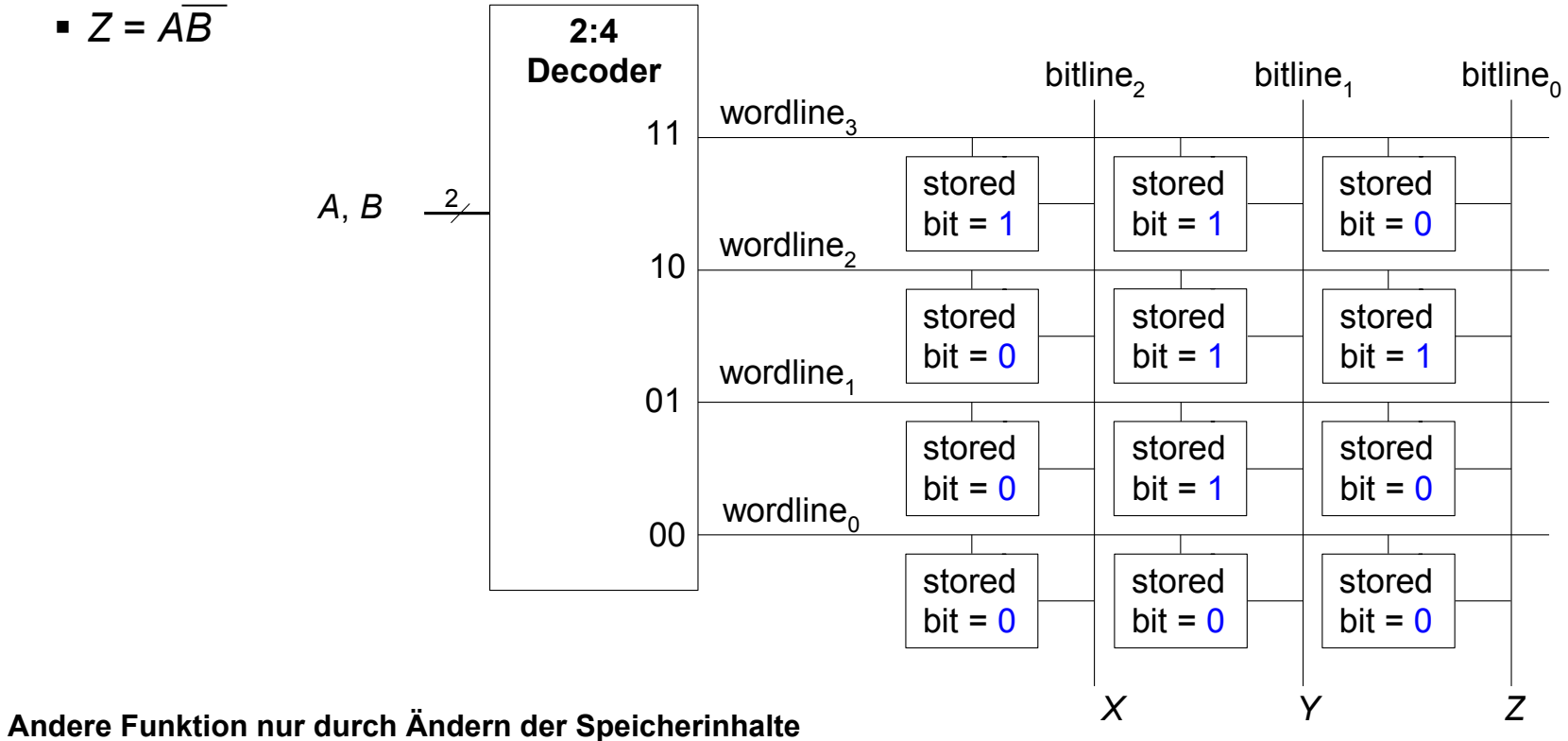

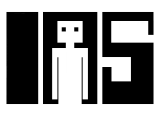

#### **Logik aus beliebigen Speicherfeldern**

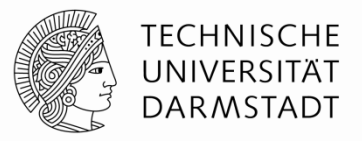

- § Speicherfelder speichern Wertetabellen
	- § Lookup-Tables (LUTs)
- § Wort aus Eingangsvariablen bildet Adresse
- Für jede Kombination von Eingangsvariablen ist Funktionsergebnis abgespeichert

 $B \mid Y$ 

**Wertetabelle**

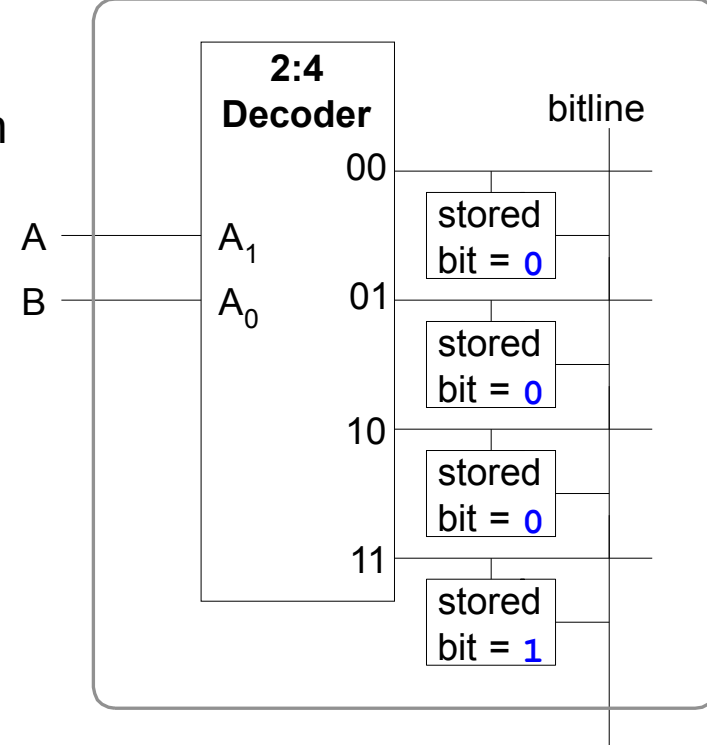

**4-Wort x 1-bit Speicherfeld**

Y

#### **Multi-Port-Speicher**

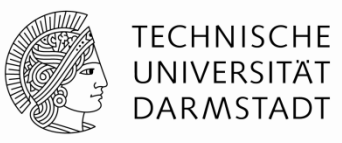

- § **Port:** Zusammengehörige Anschlüsse für Adresse und Datum
- § Drei-Port Speicher
	- § 2 Lese-Ports (A1/RD1, A2/RD2)
	- § 1 Schreib-Port (A3/WD3, Signal WE3 löst Schreiben aus)
- § Kleine Multi-Port-Speicher werden als Registerfelder bezeichnet
	- § Werden z.B. in Prozessoren eingesetzt

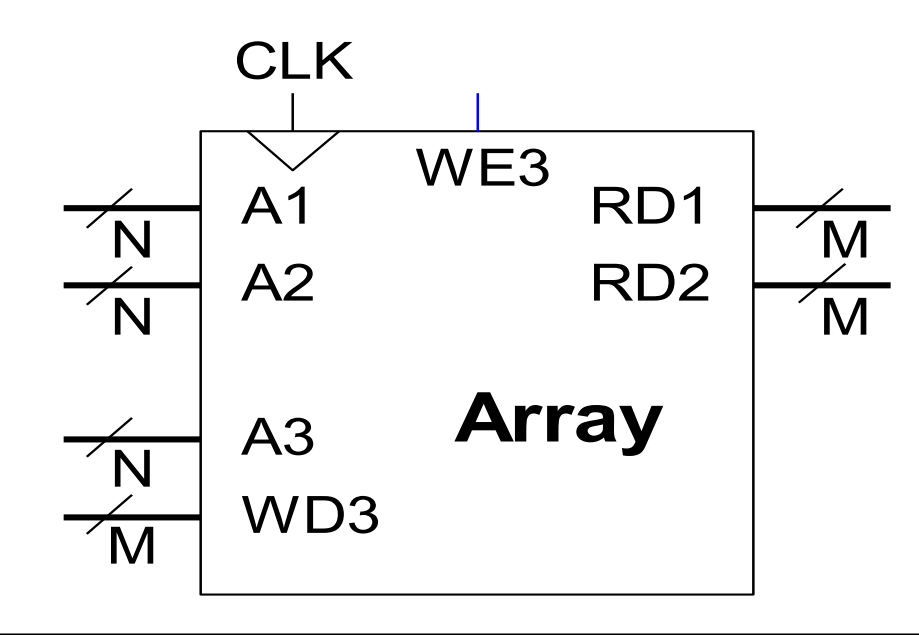

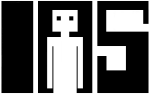

# **Speicherfeld in Verilog**

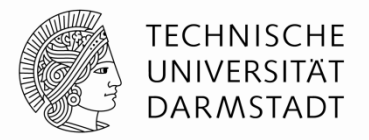

```
// 256 x 3b Speicher mit Schreib/Lese-Port 
module dmem( input logic clk, we, 
                input logic [7:0] a 
                input logic [2:0] wd, 
                output logic [2:0] rd); 
   logic [2:0] RAM[255:0]; 
  assign rd = RAM[a];
  always ff @(posedge clk)
       if (we) 
          RAM[a] \leq wd;endmodule
```
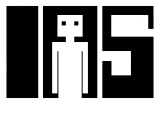

### **Logikfelder (***logic arrays***)**

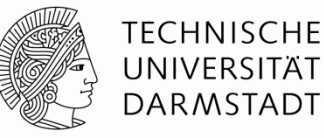

- § Programmable Logic Arrays (PLAs)
	- § AND Feld gefolgt von OR Feld
	- § Kann nur kombinatorische Logik realisieren
	- § Feste interne Verbindungen, spezialisiert für DNF (SoP-Form)
- Field Programmable Gate Arrays (FPGAs)
	- § Feld von konfigurierbaren Logikblöcken (CLBs)
	- § Können kombinatorische und sequentielle Logik realisieren
	- § Programmierbare Verbindungsknoten zwischen Schaltungselementen

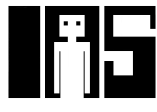

#### **Boole'sche Funktionen mit PLAs: Idee**

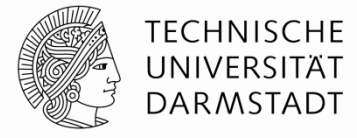

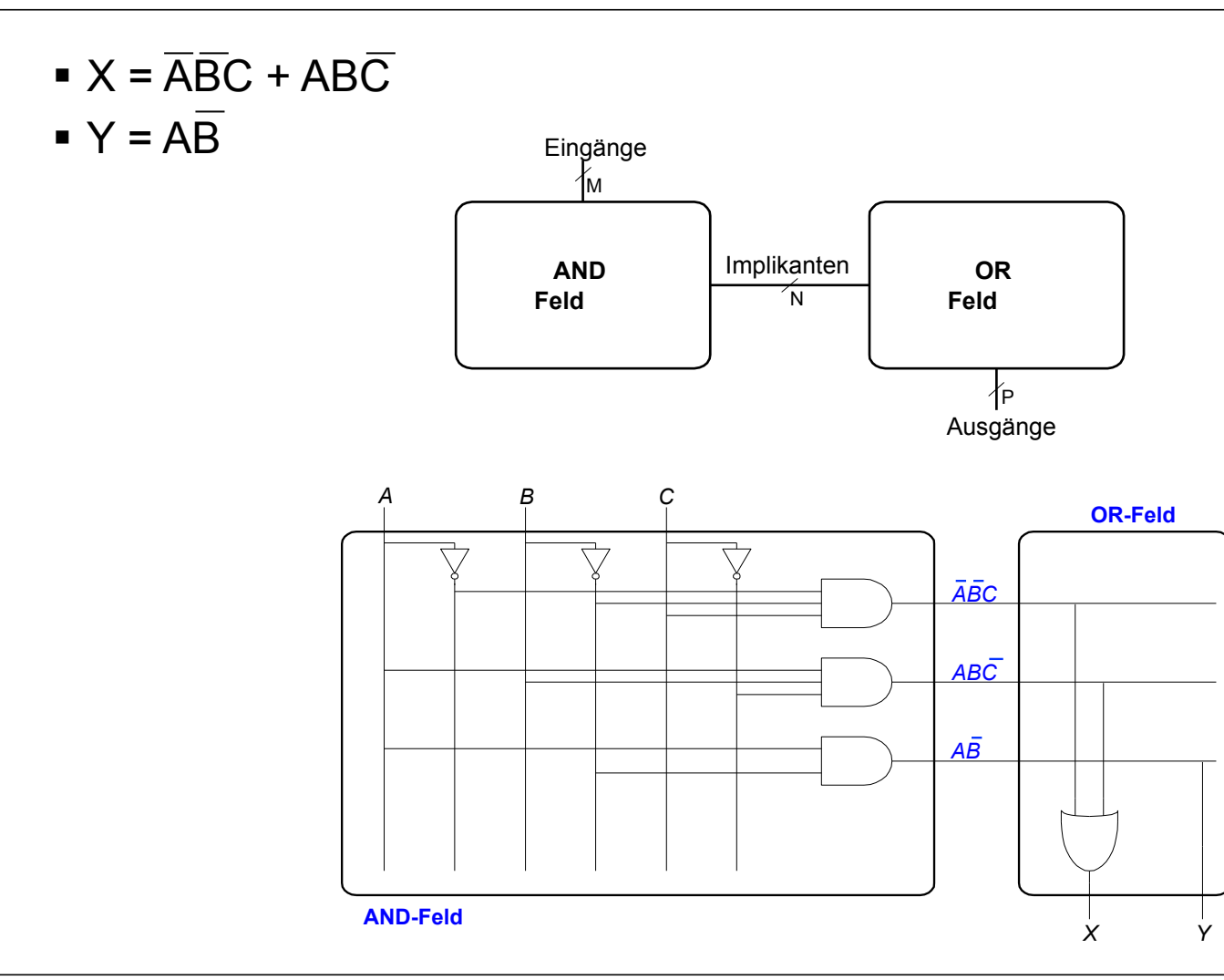

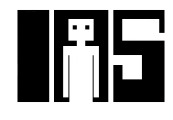

#### **PLAs: Vereinfachte Schreibweise**

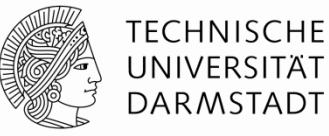

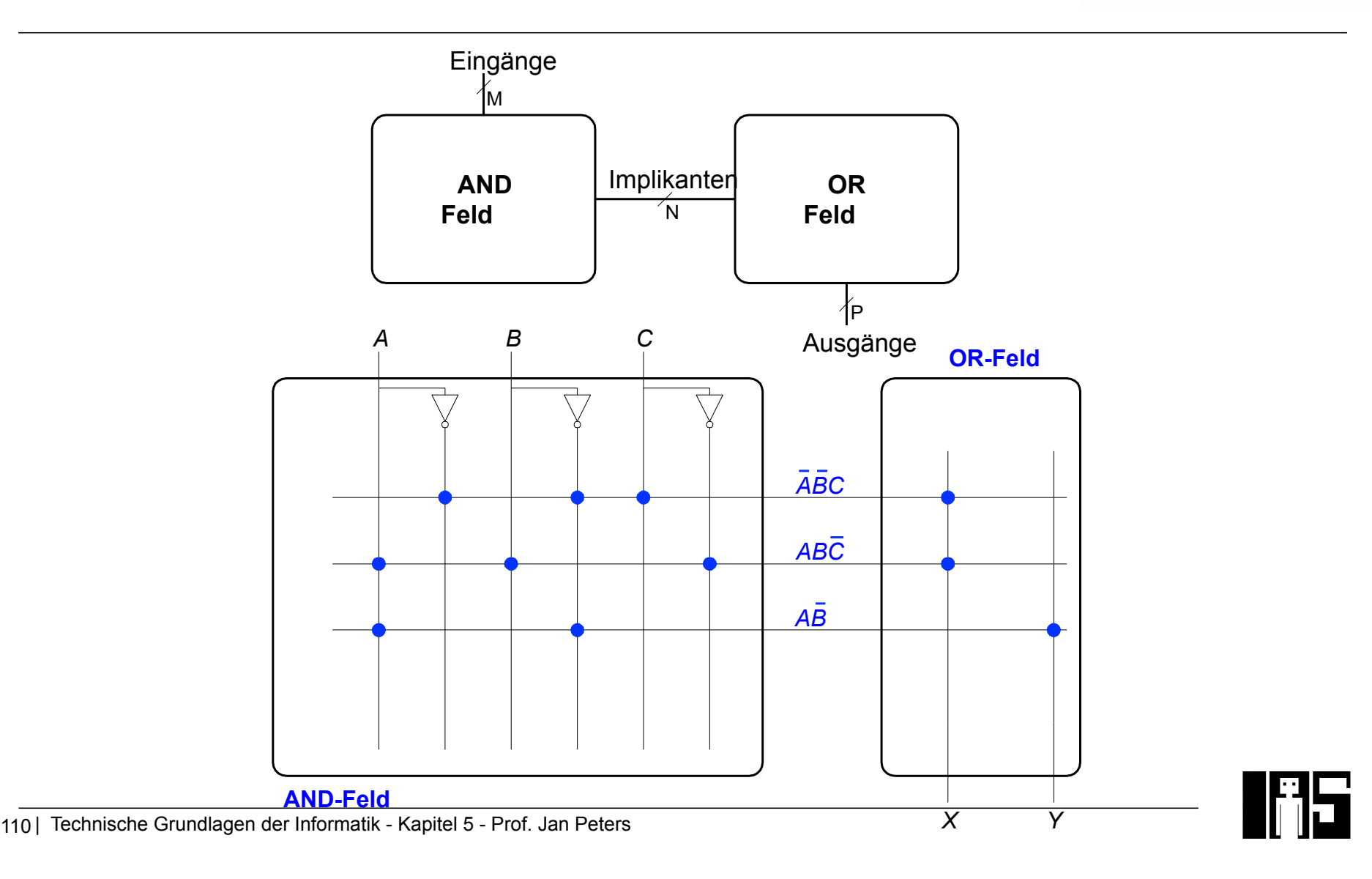

#### **FPGAs: Field Programmable Gate Arrays**

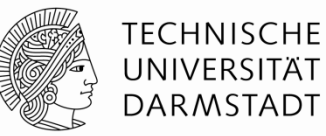

- Bestehen grundsätzlich aus:
	- § CLBs (Configurable Logic Blocks): Realisieren kombinatorische und sequentielle Logik
		- § Konfigurierbare Logikblöcke
	- § IOBs (Input/Output Blocks): Schnittstelle vom Chip zur Außenwelt
		- Ein-/Ausgabeblöcke
	- § Programmierbares Verbindungsnetz: verbindet CLBs und IOBs
		- Kann flexibel Verbindungen je nach Bedarf der aktuellen Schaltung herstellen
	- § Reale FPGAs enthalten oftmals noch weitere Arten von Blöcken
		- § RAM
		- § Multiplizierer
		- **Manipulation von Taktsignalen (DCM)**
		- § Sehr schnelle serielle Verbindungen (11 Gb/s)
		- § Komplette Mikroprozessoren
		- $\blacksquare$

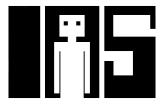

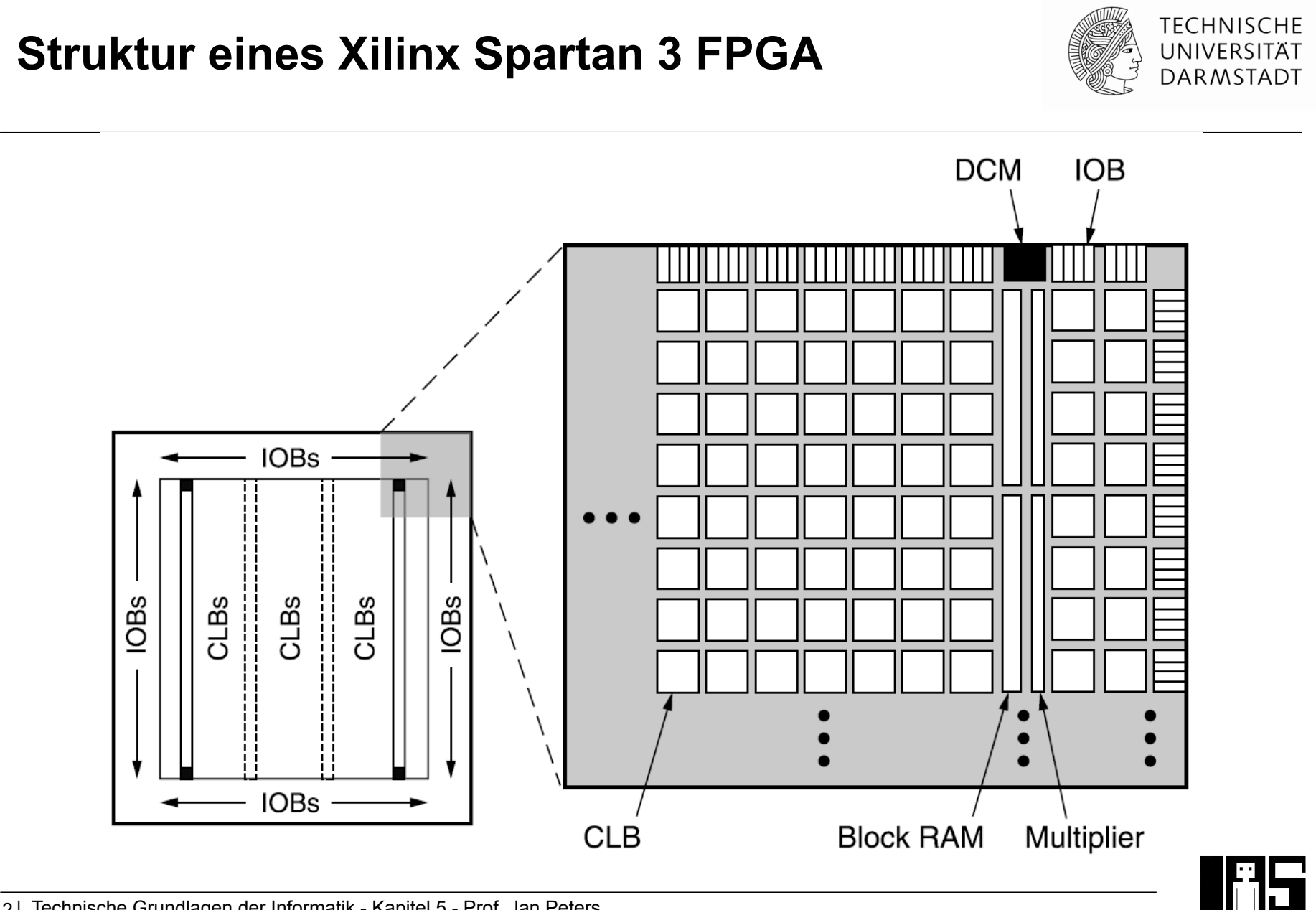

#### **Konfigurierbare Logikblöcke (CLBs)**

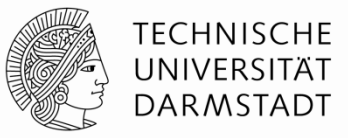

- Bestehen im wesentlichen aus:
	- § LUTs (lookup tables): realisieren kombinatorische Funktionen
	- § Flip-Flops: realisieren sequentielle Funktionen
	- § Multiplexern: Verbinden LUTs und Flip-Flops

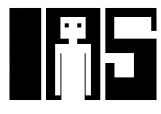

#### **Xilinx Spartan 3 CLB**

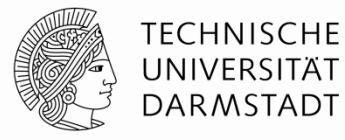

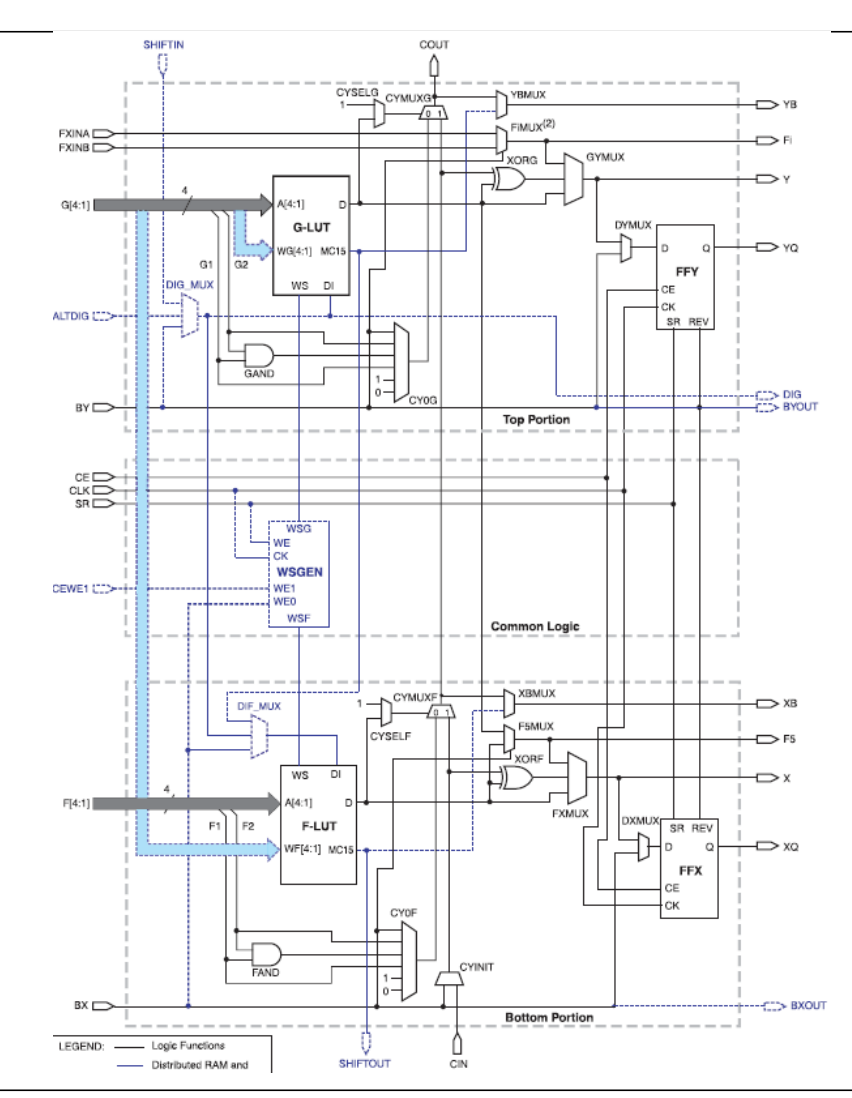

114 | Technische Grundlagen der Informatik - Kapitel 5 - Prof. Jan Peters

#### **Xilinx Spartan CLB**

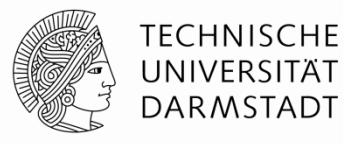

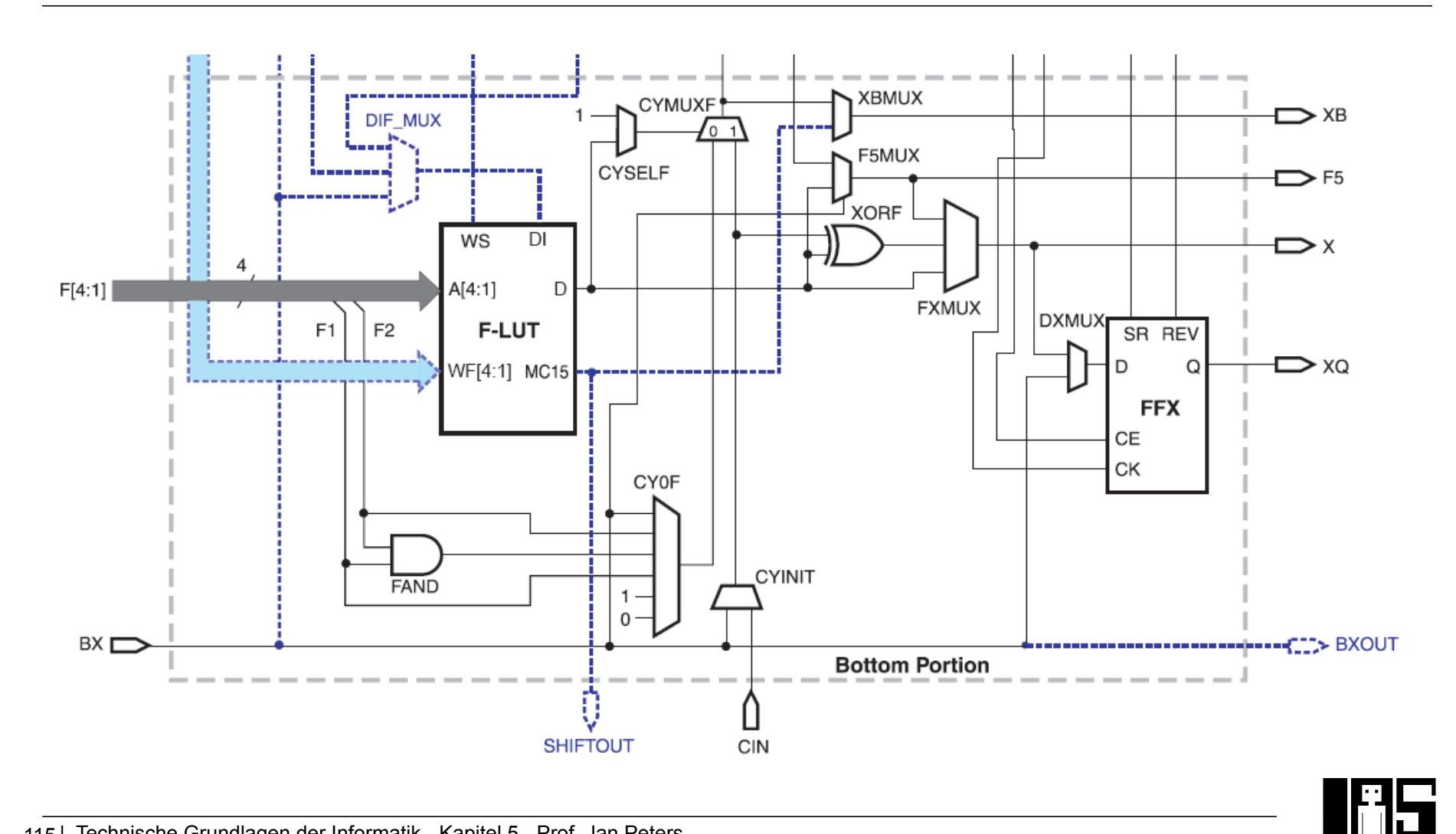

#### **Xilinx Spartan 3 CLB**

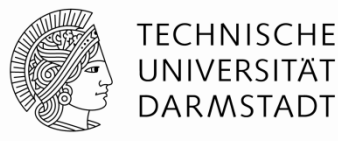

- § Ein Spartan 3 CLB enthält:
	- § 2 LUTs:
		- $\blacksquare$  F-LUT (2<sup>4</sup> x 1-bit LUT)
		- G-LUT  $(2^4 \times 1$ -bit LUT)
	- § 2 sequentielle Ausgänge:
		- § *XQ*
		- § *YQ*
	- § 2 kombinatorische Ausgänge:
		- § *X*
		- § *Y*

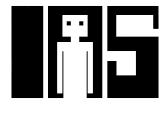

#### **Beispiel: Kombinatorische Logik mit CLBs**

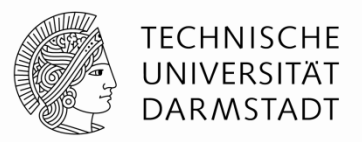

- § Berechnung der folgenden Funktionen mit dem Spartan 3 CLB  $\overline{X} = \overline{ABC} + \overline{ABC}$ 
	- $\blacktriangleright$  *Y = AB*

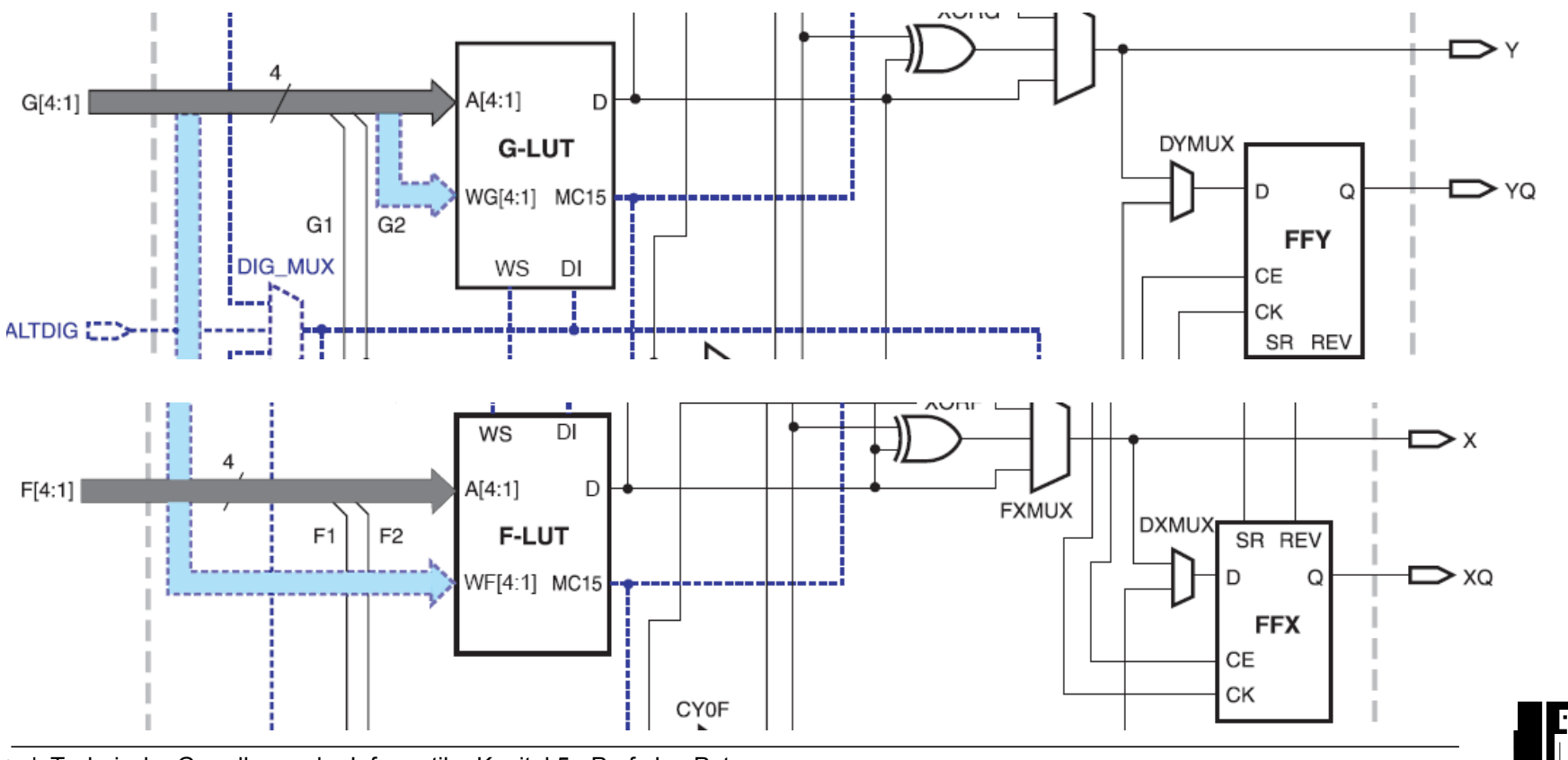

**Beispiel: Kombinatorische Logik mit CLBs** 

- § Berechnung der folgenden Funktionen mit dem Spartan 3 CLB
	- $\overline{X} = \overline{ABC} + \overline{ABC}$
	- $\blacktriangleright$  *Y = AB*

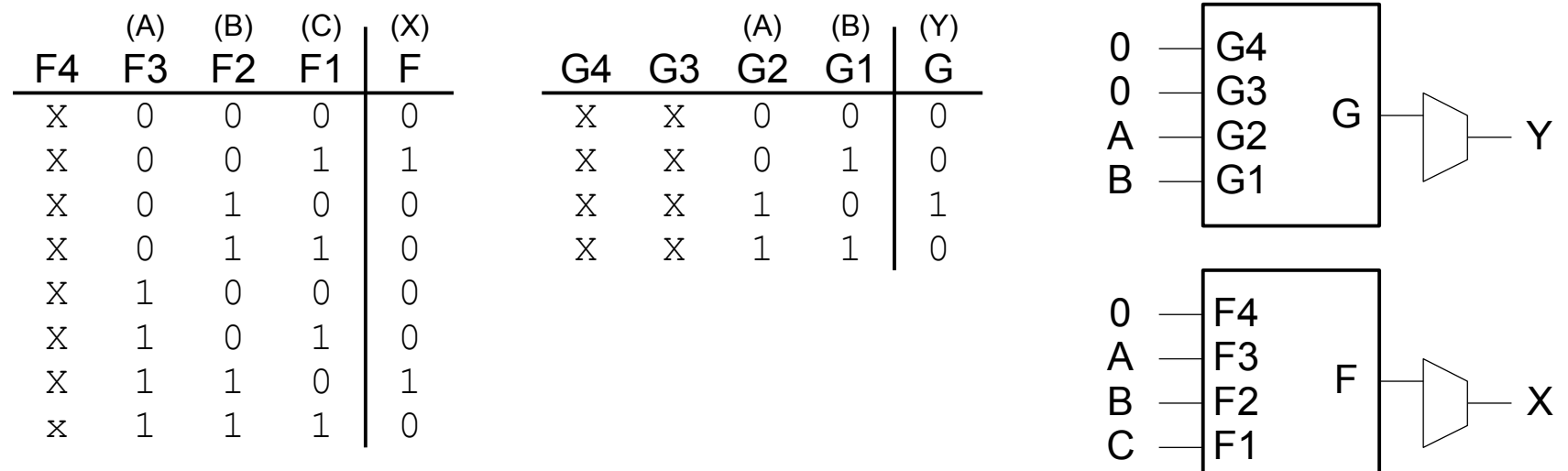

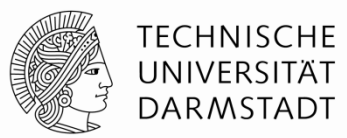

#### **Entwurfsfluß für FPGAs**

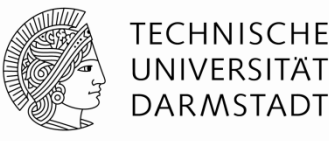

- Wird in der Regel durch Entwurfswerkzeuge unterstützt
	- § Beispiel: Xilinx ISE
- Ist in der Regel ein iterativer Prozess
	- § Planen
	- § Implementieren
	- § Simulieren
	- § Wiederhole …
- § Entwickler denkt nach
- Entwickler gibt Entwurf als Schaltplan oder HDL-Beschreibung ein
- Entwickler wertet Simulationergebnisse aus
- § Wenn Simulation zufriedenstellend: Synthetisiere Entwurf in Netzliste
- Bilde Netzliste auf FPGA-Konfiguration ab (CLBs, IOBs, Verbindungsnetz)
- § Lade Konfigurationsdaten (*bit stream*) auf FPGA
- Teste Schaltung nun in realer Hardware

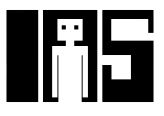